**Diretoria de Pesquisas Diretoria de Geociências** 

# *N* **I**  ~ESQUISA **DE** ~REVISAO **DE SAFRAS AGRICOLAS Paraná - outubro 1999**

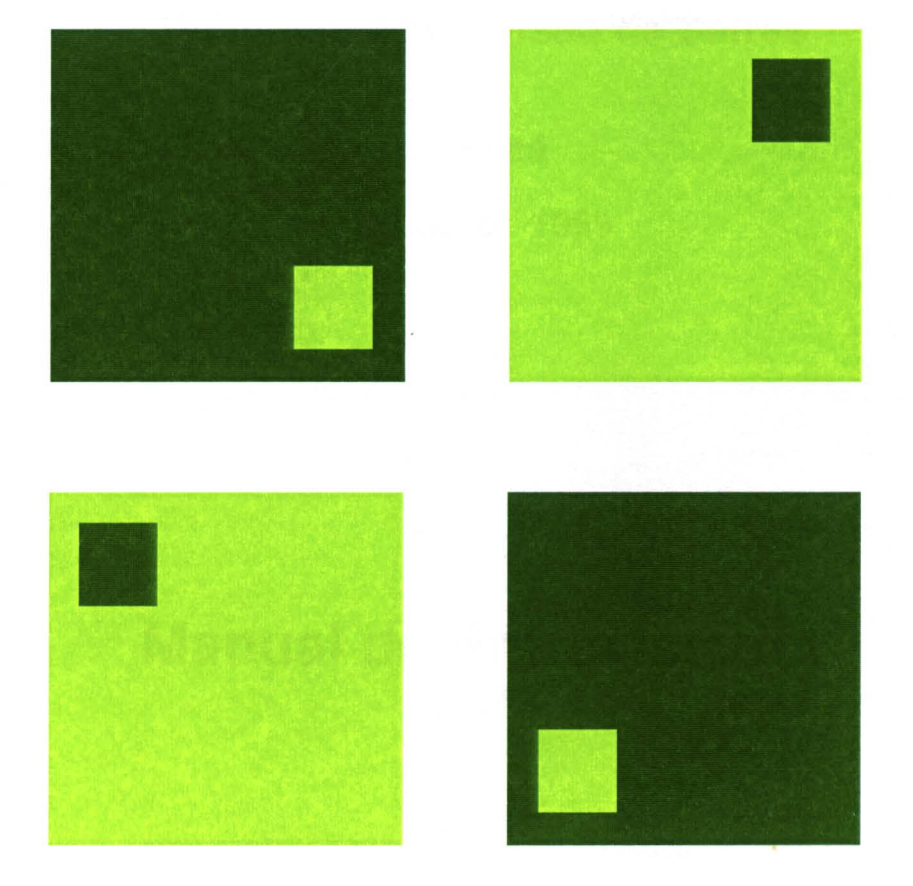

# **MANUAL DO ENTREVISTADOR**

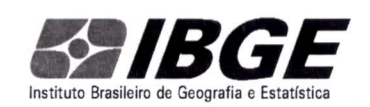

INSTITUTO BRASILEIRO DE GEOGRAFIA E ESTATÍSTICA- IBGE Diretoria de Pesquisas / Diretoria de Geociências Departamento de Agropecuária / Departamento de Recursos Naturais e Estudos Ambientais

# Pesquisa de Previsão de Safras

# Paraná

outubro 1999

# Manual do Entrevistador

 $\bar{\mathcal{A}}$ 

# **SUMÁRIO**

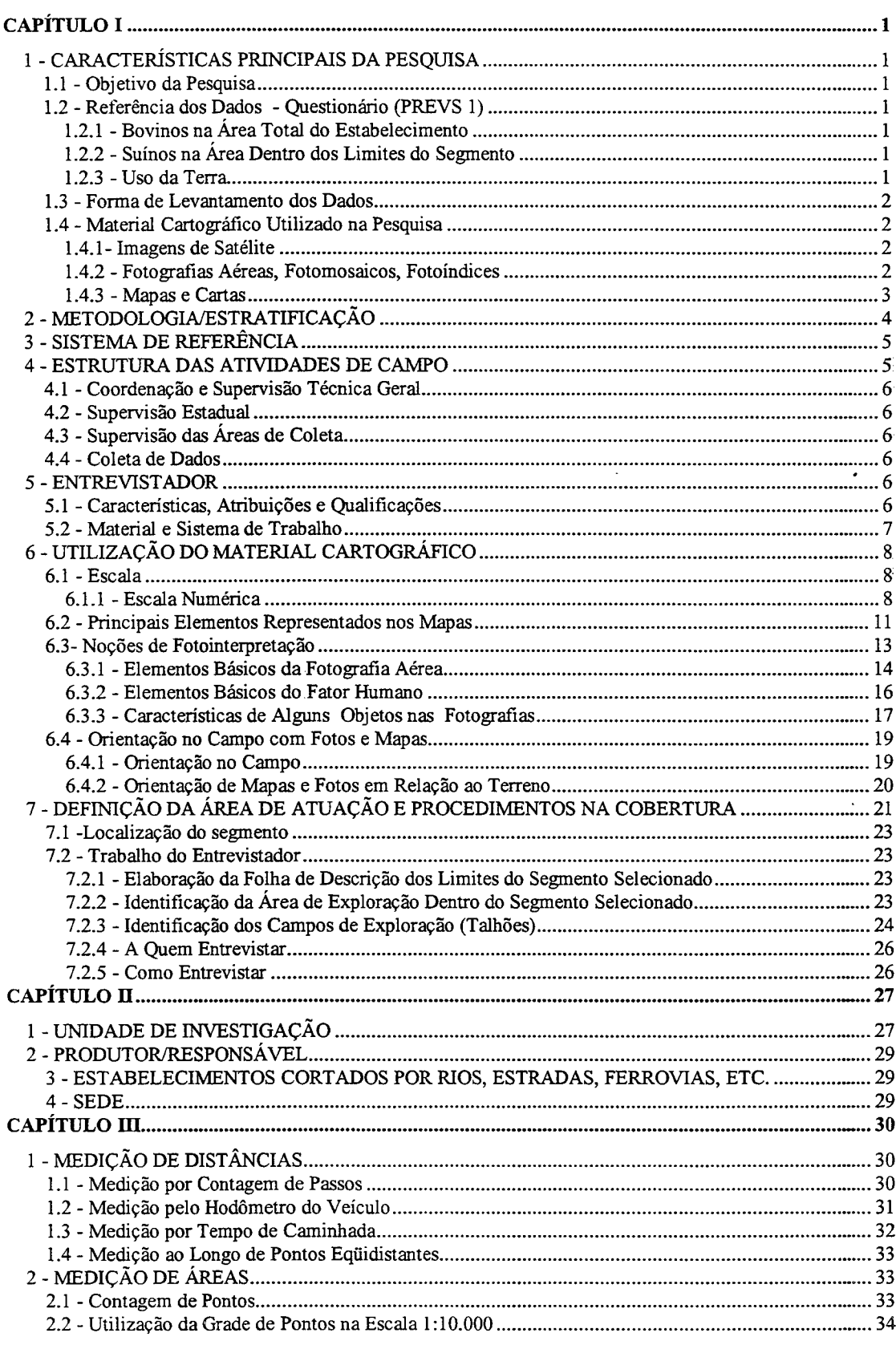

 $\hat{\mathbf{c}}$ 

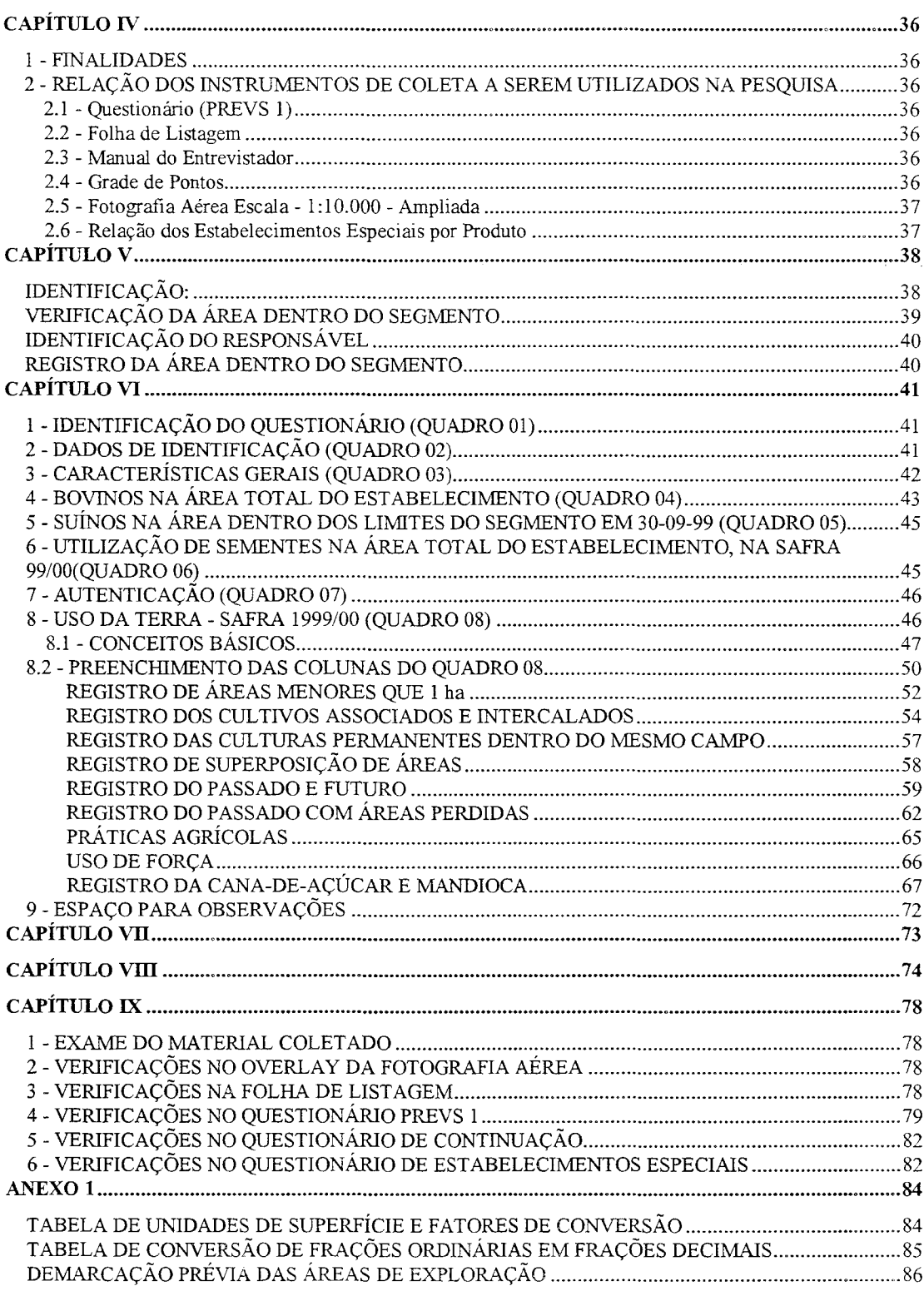

#### **INTRODUÇÃO**

O presente Manual de Instruções é o guia do Entrevistador, para seu uso e consulta durante o treinamento e principalmente durante os trabalhos de campo. Contém instruções que o entrevistador necessita para realizar seu trabalho de forma sistemática e completa. Fornece informações relativas ao preenchimento do questionário PREVS 1 e folha de listagem, utilização da grade de pontos, mapas e fotografias aéreas, processos práticos de medições de distância e cálculo de áreas, bem como noções de fotointerpretação e procedimentos para uma boa orientação no campo.

O entrevistador deve estar completamente familiarizado com este manual de maneira que, quando estiver efetuando a entrevista aplique as instruções contidas nele ou as consulte, se necessário. Não deve realizar o trabalho sobre a base do que pensa ou crê no momento da entrevista. No caso de dúvida, sempre deve consultar este manual e se não compreender alguma instrução, deverá pedir explicação ao Supervisor da Área ou Supervisor Estadual.

# **CAPÍTULO 1**

#### **INSTRUÇÕES GERAIS**

#### **1-CARACTERÍSTICAS PRINCIPAIS DA PESQUISA**

#### **1.1- Objetivo da Pesquisa**

A **Pesquisa de Previsão e Acompanhamento de Safras - PREVS 1** tem como objetivo principal o levantamento de informações estatísticas, com base em uma amostra probabilística de áreas, denominadas segmentos, no Estado do Paraná, visando obter estimativas de área cultivada e rendimento médio em nível estadual, das safras de nove **produtos agrícolas** prioritários para a economia paranaense, ou seja:

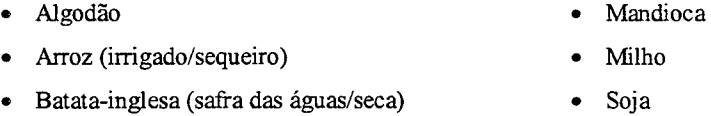

- Cana-de-açúcar Trigo
- Feijão (safra das águas/seca)

Paralelamente serão também coletadas informações sobre características gerais do estabelecimento, efetivo da pecuária (bovina e suína), quantidade de sementes e práticas agrícolas.

#### **1.2 - Referência dos Dados - Questionário (PREVS 1)**

#### **1.2.1 - Bovinos na Área Total do Estabelecimento**

Investiga-se os bovinos, segundo a composição do rebanho por classe de idade em 30-09-99, na área total do estabelecimento e as respectivas áreas de pastagens, na área total do estabelecimento e na área que está sendo levantada

## **1.2.2 - Suínos na Área Dentro dos Limites do Segmento**

Os dados sobre suínos na área dentro dos limites do segmento (área a ser levantada), têm como referência a data de 30-09-99. Investiga-se a composição do rebanho segundo classe de idade.

#### **1.2.3 - Uso da Terra**

As informações sobre o uso da terra referem-se a dados sobre a safra 1999/00, correspondente aos anos civis de 1999 e 2000.

#### **1.3 - Forma de Levantamento dos Dados**

O levantamento dos dados será realizado mediante a aplicação de questionários. Para as variáveis de uso da terra, este levantamento é feito de forma objetiva, contando com o auxílio de uma fotografia aérea em escala 1: 10.000 e de uma grade de pontos para medir ou aferir as áreas dentro do segmento selecionado.

#### **1.4 - Material Cartográfico Utilizado na Pesquisa**

Refere-se às imagens de satélite, mapas e fotos aéreas utilizados como informações básicas auxíliares nas diversas etapas da pesquisa Os mapas e fotos aéreas desempenham uma importante função durante a pesquisa no campo.

#### **1.4.1- Imagens de Satélite**

Na pesquisa, têm sido usadas as imagens de sensor TM (Thematic Mapper) do satélite americano LANDSAT-5, que gira em órbita da terra a aproxímadamente 705 km de altura em relação à superfície terrestre, no Equador. O sensor TM registra informações em vários intervalos espectrais de acordo com os comprimentos de ondas captados, chamados bandas ou canais. Sua resolução espacial é de 30 m x 30 m, ou seja, são captados todos os objetos no terreno, com dimensões igual ou maior do que esta. As imagens registradas pelos sensores do LANDSAT-5 cobrem uma área de 185km x 185km do terreno, repetindo a mesma cena no período de 16 dias.

As imagens são usadas para separação dos estratos ou seja, das diversas feições de uso da terra, dentro dos quais é selecionada a amostra de segmentos, a serem levantados no campo.

#### **1.4.2 - Fotografias Aéreas, Fotomosaicos, Fotoíndices**

As fotografias aéreas são tomadas por câmeras especiais acopladas a um avião. Constituem uma representação do terreno em escala aproxímada, numa projeção central, a partir do centro ótico da câmera fotográfica. As fotos aéreas contêm algumas distorções causadas principalmente pelos movimentos do avião, pela lente da câmera e pelas variações de altitude do relevo.

A escala das fotografias, em um mesmo vôo, sofre pequenas variações em função da altura do avião em relação à superfície do terreno. Assim, fotografias de terrenos mais acidentados contêm muito mais distorções do que de terrenos planos. Desta forma, é possível realizar medições diretamente sobre fotografias aéreas, porém, os valores obtidos não são muito precisos, devido às distorções exístentes nas fotos.

Fotomosaico se constitui em uma montagem de fotografias aéreas individuais ajustadas umas às outras, adquirindo o aspecto de uma única e grande fotografia.

Fotoíndice é uma redução fotográfica de uma montagem de fotografias aéreas que recobrem uma determinada área, procurando destacar a numeração das fotografias, o nome dos principais acidentes do

terreno e o número de identificação de cada faixa de vôo. O objetivo do fotoíndice é possibilitar a localização de fotografias numa área recoberta.

#### 1.4.3 - Mapas e Cartas

Genericamente, os mapas constituem a representação gráfica, em escala, da superficie terrestre, sobre um plano de referência. Existem diversas categorias de mapas, que se diferenciam de acordo com as finalidades para as quais são elaborados. São confeccionados segundo critérios básicos, independentemente de seu objetivo, e apresentam características específicas tais como: escala, sistemas de projeção e coordenadas, simbologias, etc.

Existem diversos tipos de representação cartográfica, dentre os quais, são destacados aqueles mais utilizados na pesquisa:

Carta - representação cartográfica dos aspectos naturais e artificiais de parte da superficie da Terra.

Carta Topográfica - representação cartográfica dos acidentes do relevo que permite a fácil determinação das altitudes dos pontos.

As cartas são produzidas normalmente a partir de fotografias aéreas, sendo que as informações contidas nas fotos são transportadas para uma base estável, empregando-se aparelhos especiais denominados restituidores fotogramétricos. Estes aparelhos permitem reproduzir os mesmos movimentos do avião, de forma a corrigir todas as distorções contidas nas fotografias.

Mapa - representação cartográfica de toda uma unidade político-administrativa (país, estado, município, etc.) em um só documento. Os mapas geralmente são produzidos a partir das folhas das cartas.

Mapa Municipal - representação cartográfica da área de um município, contendo os limites estabelecidos pela divisão político-administrativa, acidentes naturais e artificiais, toponímia, etc. Esta representação é elaborada a partir de bases cartográficas mais recentes e de documentos auxiliares.

Mapa Municipal para Fins Estatísticos - é o mapa municipal com informações adicionais necessárias a localização dos segmentos.

Em cada tipo de representação cartográfica são usadas convenções compostas por símbolos, linhas, sombreados, cores, topônimos, etc., que caracterizam os acidentes que se quer representar. Ao consultar um mapa, deve-se sempre verificar quais são as convenções empregadas.

3

#### 2 - **METODOLOGIA/ESTRATIFICAÇÃO**

O desenho da amostra está baseado num procedimento de amostragem de áreas, estratificado por ser o mais apropriado para estimar um grande número de variáveis em áreas extensas, como é o caso das variáveis agropecuárias em cada uma das Unidades da Federação produtoras.

A construção de um painel de amostragem de áreas para o Estado do Paraná, formado por estratos de uso do solo, subestratos geográficos, unidades de contagem e segmentos, utilizando técnicas de interpretação de imagens de satélite (imagens do sensor TM/LANDSAT) e de fotografias aéreas, além de cartas topográficas, foi realizada visando à seleção de uma amostra probabilística de segmentos, áreas nas quais será realizado o levantamento de dados. Foi selecionada uma amostra probabilística estratificada de aproximadamente 1/190 segmentos que corresponde a 0,53% da área territorial da Unidade da Federação, sendo levantados 430 segmentos.

Os estratos de uso do solo, que geralmente são áreas descontínuas do Estado, foram definidos em função de suas características particulares, não incluindo as áreas urbanas com menos de lkm<sup>2</sup>, não identificáveis nas imagens TM em escala 1:100.000, bem como rios, reservatórios e outras superfícies cobertas por água. Os estratos encontram-se a seguir especificados:

#### ESTRATOS-DEFINIÇÃO

- 1. Agricultura intensiva. De 80% e mais de área cultivada;
- 2. Agricultura intensiva. Entre 50% e 79% de área cultivada;
- 3. Estrato referente à batata inglesa;
- 4. Agricultura extensiva. Entre 15% e 49% de área cultivada, com predominância de pastagens;
- 5. Agricultura extensiva. Com menos de 15% de área cultivada;
- 6. Áreas não-agrícolas (instalações militares, parques e reservas florestais, montanhas, etc.) ; e
- 7. Agricultura extensiva. Entre 15% e 49% de área cultivada e sem predominância de pastagens.

O desenho da amostra considera ainda os estratos subdivididos em Unidades de Contagem (UCs), que são áreas contínuas, e estas UCs em segmentos. Como o propósito é selecionar uma amostra probabilística de segmentos, as UCs são unidades intermediárias para evitar subdividir todo o Estado em segmentos. Tanto as UCs como os segmentos foram delimitados usando limites fisicos identificáveis no campo.

O tamanho de cada segmento selecionado varia de acordo com o estrato de uso do solo a que pertence, já que cada estrato tem características próprias. Assim nos estratos 1 e 2, o tamanho do segmento é de 1 km<sup>2</sup>. Nos estratos 3, 4 e 7 é de 2 km<sup>2</sup>. No estrato 5 é de 4 km<sup>2</sup> e no estrato 6 é de 8 km<sup>2</sup>, que serviram também como parâmetros para determinar o tamanho médio das UCs em cada estrato de uso do solo.

A subestratificação geográfica é um segundo nível de estratificação que foi introduzido nos estratos, de modo a aumentar a eficiência do desenho, utilizando a proximidade geográfica como variável adicional de estratificação, grupando todas as áreas correspondentes a cada estrato de uso do solo, uma vez que são descontínuas, segundo uma ordenação de todas as UCs do Estado.

Dentro de cada estrato de uso do solo, os subestratos geográficos são formados por UCs ou parte de UCs, com igual número de segmentos, dos quais foram selecionados sistematicamente um mesmo número de segmentos por subestrato, formando as amostras aleatórias independentes.

Assim, em cada estrato de uso do solo, de acordo com a alocação da amostra, que é proporcional ao número de segmentos em cada estrato, temos os segmentos selecionados a serem levantados.

A metodologia prevê ainda uma possível rotação da amostra, de modo a evitar o cansaço do informante.

# **3 - SISTEMA DE REFERÊNCIA**

Na construção do painel de amostragem de áreas, foram usadas imagens do TM/LANDSAT preto e branco em escala 1:250.000, canais 3 e 4; e em escala 1:100.000, canal 3.

Na delimitação das UCs (Unidades de Contagem), foi utilizada a base cartográfica, superposta à imagem do TM/LANDSAT, em escala 1:100.000.

A localização dos segmentos selecionados, foi feita usando-se o fotomosaico, escala 1:25.000.

O fotoíndice foi utilizado para localizar as fotografias que continham os segmentos selecionados, que, por sua vez, foram delimitados na foto aérea escala 1:25.000 e, a seguir, delimitados na ampliação escala 1: 10.000 e no **overlay** (transparência).

O cálculo das áreas dos polígonos representativos dos estratos e UCs (unidades de contagem), foi feito através da digitalização.

#### **4 - ESTRUTURA DAS ATIVIDADES DE CAMPO**

Na execução desta Pesquisa, as atividades de campo deverão ser adequadas à atual estrutura do IBGE no Paraná, contando com o apoio complementar da Gerência de Previsão e Acompanhamento de Safras do Departamento de Agropecuária (DEAGRO/DPE) e da Gerência de Previsão de Safras Agrícolas do Departamento de Documentação e Informação (DEPIN/DGC). Portanto, teremos os seguintes níveis para as atividades:

a) Coordenação e Supervisão Técnica Geral;

- b) Supervisão Estadual;
- c) Supervisão das Áreas de Coleta; e
- d) Coleta de dados.

#### **4.1 - Coordenação e Supervisão Técnica Geral**

A coordenação e supervisão técnica geral dos trabalhos estarão a cargo da Gerência de Previsão e Acompanhamento de Safras do Departamento de Agropecuária (DEAGRO/DPE).

#### **4.2 - Supervisão Estadual**

A supervisão estadual das atividades de campo será exercida por um funcionário a ser indicado pelo Chefe da Divisão de Pesquisas (DIPEQ).

#### **4.3 - Supervisão das Áreas de Coleta**

A supervisão, para a área de coleta, compreende um determinado conjunto de segmentos envolvidos na Pesquisa e será efetuada por um servidor da DIPEQ ou por um agente de coleta indicado pelo Chefe da Divisão de Pesquisas e escolhido dentre os mais qualificados para desempenhar as funções de Supervisor.

O Supervisor deverá percorrer a sua área de trabalho de forma racional e planejada, prestando assessoramento aos entrevistadores e, paralelamente, acompanhando o desenvolvimento dos trabalhos de campo, através do controle de qualidade e quantidade dos dados coletados, bem como atuar como revisor de forma a detectar possíveis erros dos entrevistadores nos trabalhos de campo (Questionário, Folha de Listagem, e Overlay) para que este o refaça, caso seja necessário.

#### **4.4 - Coleta de Dados**

A coleta de dados será realizada pelos entrevistadores mediante a aplicação da Folha de Listagem, do Questionário (PREVS 1) e demarcações de áreas no **overlay.** O entrevistador deverá realizar a coleta de dados, no segmento, em dois dias.

#### **5 - ENTREVISTADOR**

#### **5.1 - Características, Atribuições e Qualificações**

O entrevistador é um funcionário do IBGE, requisitado para a realização de uma tarefa específica de coleta de dados, na área geográfica que lhe for determinada. Sua função consiste na coleta de informações necessárias à realização da Pesquisa, mediante a entrevista direta com os responsáveis pela exploração.

O rigoroso cumprimento das instruções é de importância fundamental para o trabalho de campo, tendo em vista que foram utilizadas técnicas de amostragem probabilística Assim sendo, erros decorrentes da má interpretação de conceitos e critérios, bem como os oriundos do preenchimento do questionário, demarcações de limites e aferição incorretas de áreas, poderão afetar os resultados da Pesquisa.

Após o período de treinamento, o entrevistador estará habilitado a coletar informações necessárias à realização da Pesquisa.

Bom senso, cordialidade, rapidez de raciocínio, alta noção de responsabilidade, familiaridade com o meio rural e suas peculiaridades, são qualificações essenciais atribuídas ao entrevistador.

A quebra de sigilo das informações, o registro de dados inexistentes, a omissão proposital de informações e a conciliação de atividades de venda, e outras não ligadas à Pesquisa durante o período de coleta, constituirão motivos de demissão sumária, sem prejuízo da aplicação de outras sanções legais.

#### 5.2 - **Material e Sistema de Trabalho**

O entrevistador receberá todo o material necessário para a execução de seu trabalho, ou seja:

- a) Crachá de identificação corno funcionário do IBGE;
- b) Manual do entrevistador;
- c) Fotografia aérea (escala 1:25.000) com desenho do segmento;
- d) Ampliação da fotografia aérea (escala 1:10.000) com o segmento delimitado sobre o overlay (transparência);
- e) Carta topográfica ou cópia, com as delimitações das áreas abrangidas pelas fotos referentes a cada segmento;
- t) MME (Mapa Municipal para Fins Estatísticos) de cada município com as delimitações das áreas abrangidas pelas fotos referentes a cada segmento localizado no município;
- g) Folha de Descrição dos Limites do Segmento;
- h) Grade de pontos;
- i) Borracha TK-PLAST e canetas esferográficas (azul ou preta);
- j) Questionários;
- k) Folhas de listagem;
- 1) Régua;
- m) Bloco para anotações; e
- n) Lapiseiras e grafites nas cores: azul, vermelho, verde e preto.
- Atenção: **Overlay**  plástico transparente colado sobre a fotografia aérea, destinado ao registro dos limites do segmento, das áreas de exploração e dos campos ou talhões.
	- **Grade de Pontos**  é um material auxiliar destinado a medir e/ou aferir as áreas informadas. Consiste num conjunto de pontos eqüidistantes impressos numa transparência.

Este material será enviado a DIPEQ, separado de acordo com as áreas de trabalho previamente estabelecidas. A coordenação da pesquisa no Estado se encarregará da distribuição do material.

 $\mathcal{L}^{\text{max}}$ 

Até a quitação final do trabalho, o entrevistador terá inteira responsabilidade sobre todo o material à sua guarda, devendo tomar as necessárias medidas de proteção, cuidando para que não haja extravio nem exposição a pessoas estranhas ao trabalho.

Observação: É imprescindivel que o entrevistador leve uma máquina de calcular de bolso.

## 6 - **UTILIZAÇÃO DO MATERIAL CARTOGRÁFICO**

### **6.1- Escala**

É a relação ou proporção entre uma medida ou dimensão gráfica representada no mapa e a correspondente medida ou dimensão real no terreno. Sua representação pode ser numérica ou gráfica

#### **6.1.1 - Escala Numérica**

É a expressão matemática que indica a relação entre uma distância no mapa e a sua correspondente no terreno, ou seja, por quanto se deve multiplicar a distância obtida no mapa para se obter a sua medida no terreno ou, por quanto se deve dividir a distância obtida no terreno para representá-la no mapa.

É expressa sob a forma de fração ordinária de numerador 1 e denominador variável ou sob a forma de uma igualdade, onde a expressão matemática representa a equivalência de uma distância gráfica a uma correspondente distância real.

#### **Exemplos:**

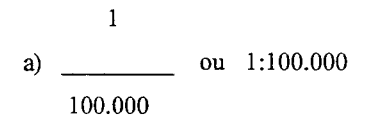

Na sua interpretação deve-se considerar que a representação de um mapa na escala 1:100.000 (leiase um para cem mil) significa que cada unidade desenhada no mapa corresponde a cem mil unidades no terreno.

Se a escala for 1 :50.000 (leia-se um para cinqüenta mil), cada unidade no mapa corresponde a cinqüenta mil unidades no terreno.

b) 1 cm= 1 km (escala de equivalência).

Neste exemplo verifica-se que um centímetro no mapa corresponde a um quilômetro no terreno. Assim sendo, pode-se dizer que:

> $\mathbf{1}$ d Escala  $(E) =$   $\frac{1}{2}$  , onde N **D**

- N denominador da escala
- d distância no mapa
- D distância no terreno

Por dedução temos:

 $D = d \times N \implies$  para obtenção da distância no terreno D d = \_\_\_\_ = = para obtenção da distância no mapa N D  $N =$   $\frac{N}{N}$  =  $\frac{N}{N}$  =  $\frac{N}{N}$  para obtenção do denominador da escala d

Então, se:

Distância no mapa (d) =  $2,5$  cm Distância no terreno (D) = ? Denominador da escala (N) = 100.000  $D = d \times N$  $D = 2,5$  cm x  $100.000 = 250.000$  cm  $D = 250.000$  cm = 2.500 m = 2,5 Km

e) Da mesma forma pode-se obter a distância no mapa a partir do conhecimento da escala e da distância no terreno.

Se:

Escala (E) =  $1:25.000$ Denominador da escala (N) = 25.000 Distância no terreno (D) =  $1,5$  Km Distância no mapa  $(d) = ?$ D 1,5 km  $d = \underline{\hspace{1cm}} \text{logo } d = \underline{\hspace{1cm}}$ N 25.000

 $1,5$  Km = 1.500 m = 150.000 cm

150.000 cm  $d =$  portanto  $d = 6$  cm 25.000

d) Podem existir ainda situações onde se conhece a distância no terreno e o seu correspondente valor no documento cartográfico e, no entanto, não existir a indicação da escala no documento que se está utilizando. Para obter esta informação, deve-se dividir a distância no terreno pelo seu valor correspondente no mapa, obtendo-se assim, o valor do denominador da escala numérica

Desse modo:

Distância no terreno (D) = 150 m Distância no mapa  $(d) = 3$  cm Denominador da escala  $(N) = ?$ Escala  $(E) = ?$ D 150m  $N = \_\_\_\_\$  logo  $N = \_\_\_\_\_\$ d 3cm  $150 \text{ m} = 15.000 \text{ cm}$ 15.000  $N =$  ou  $N = 5.000$ 3 Logo, E = 1:5.000 =  $\frac{1}{\sqrt{1-\frac{1}{2}}}\$ 5.000

Observa-se que quanto maior for o denominador da fração, menor a escala Assim, se um documento cartográfico esta desenhado na escala 1:10.000 e se deseja ampliá-lo, o novo mapa deve ser desenhado em uma escala cujo denominador seja menor que 10:000, isto é, 5.000, 2.000, etc.

Se a intenção é de reduzir o documento, o procedimento deve ser inverso, isto é, o mapa deve ser desenhado em escala, cujo denominador seja maior do que 10.000, ou seja, 20.000, 50.000, etc. Portanto, uma escala 1:50.000 é menor do que uma escala 1:500.

Observa-se que as escalas 1:1.000.000, 1:500.000 são consideradas escalas PEQUENAS, uma vez que representam uma grande porção do terreno com poucos detalhes, e por isso, normalmente são utilizadas na elaboração de mapas gerais. As escalas 1:10.000, 1:5.000 e maiores são consideradas escalas GRANDES e permitem representar o terreno, com maior riqueza de detalhes, sendo normalmente utilizadas na representação de áreas urbanas.

#### **6.2 - Principais Elementos Representados nos Mapas**

Ao preparar um mapa, de acordo com os seus objetivos, selecionam-se os elementos que devem ser representados.

Os principais acidentes naturais, entendidos corno sendo o conjunto dos fenômenos geográficos não oriundos da ação do homem são:

**Rio** - curso d'água natural que deságua em outro rio, em um lago ou no mar.

Os rios levam a outro rio, lago ou mar as águas superficiais, realizando, assim, urna função de drenagem, ou seja, escoamento das águas. Seus cursos estendem-se do ponto mais alto (nascente ou montante) ao ponto mais baixo (foz ou jusante) que pode corresponder ao nível do mar, de um lago, ou de outro rio do qual é afluente. Aplica-se este mesmo conceito ao riacho, ribeirão, arroio, lajeado, córrego, igarapé e furo.

**Talvegue** - canal de maior profundidade ao longo do leito de um curso d'água

**Vale** - forma topográfica constituída pelo leito, margens do curso d'água e vertentes.

**Bacia Fluvial ou Hidrográfica** - conjunto de terras drenadas por um curso d'água e por seus afluentes.

**Lago** - depressão do relevo coberta de água, geralmente alimentada por cursos d'água e mananciais.

**Ilha** - porção de terra circundada por água doce ou salgada

**Divisor de águas** - no terreno materializa-se pelas áreas mais elevadas que dividem as águas de um e outro curso **d'** água; normalmente corresponde à linha de crista das elevações.

Morro - elevação natural do terreno com altura de até 300m aproximadamente.

**Montanha** - grande formação natural do terreno, com altura superior a 300m, constituída por urna ou mais elevações.

**Serra** - cadeia de montanhas. Muitas vezes possui um nome geral para todo o conjunto e nomes locais para alguns trechos.

**Pico** - ponto mais elevado de um morro, montanha ou serra, geralmente de forma pontiaguda.

li

**Encosta ou Vertente** - declividades apresentadas pelas elevações do terreno, divergentes a partir da linha de crista.

Por vias de comunicação, entende-se o conjunto de obras efetuadas pelo homem que permitem e facilitam a comunicação ou transmissão. As principais são:

**Estrada** - via de comunicação, relativamente larga, destinada ao trânsito de pessoas, animais e veículos; geralmente apresenta sinalização, acostamento e algum tipo de revestimento.

As estradas se classificam, segundo a responsabilidade administrativa, em : federal, estadual e municipal, sendo identificadas por códigos, por exemplo: BR-lOl(federal), RJ -27(estadual), NIT-12(municipal).

Quanto à natureza de seu piso, as estradas são classificadas em **PAVIMENTADAS,** quando possuem o piso coberto por revestimento sólido e permanente (asfalto, concreto, paralelepípedo, etc.) e **NÃO PAVIMENTADAS,** quando não apresentam qualquer revestimento ou possuem revestimento solto (cascalho, piçarra, etc.).

Caminho - via que não possui as características preestabelecidas para uma estrada; geralmente estreito, não apresenta acostamento, sinalização ou qualquer tipo de revestimento.

**Estrada de Ferro ou Ferrovia** - via de transporte especialmente construída para a circulação de trens.

**Linha de Transmissão** - condutor, ou conjunto de condutores que dirigem a transmissão de energia ou de sinais entre dois pontos distantes.

**Linha Telegráfica** - condutor ou conjunto de condutores que dirigem a transmissão de mensagens, por meio de sinais, entre pontos diferentes.

Os demais componentes da paisagem que podem estar representados sobre os mapas são:

- a) sede administrativa da fazenda, sítio, engenho, etc.
- b) igreja
- c) escola
- d) cemitério
- e) prédio público
- í) barragem
- g) túnel
- h) ponte
- i) viaduto
- j) torre de transmissão
- k) aeródromo
- 1) porto marítimo, fluvial ou lacustre
- m) mina
- n) salina
- o) farol
- p) usina de energia elétrica

As localidades por sua vez são classificadas em diversas categorias, para as quais deve-se considerar a seguinte conceituação:

**Localidade** - todo lugar do território nacional onde exista um aglomerado permanente de habitantes.

**Capital Federal** - localidade onde tem sede o Governo Federal com seus Poderes Executivo, Legislativo e Judiciário.

**Capital** - localidade onde se situa a sede do Governo de Unidade Política da Federação, excluído o Distrito Federal.

**Cidade** - localidade com o mesmo nome do município a que pertence (sede municipal) e onde está sediada a respectiva Prefeitura.

**Vila** - localidade com o mesmo nome do distrito a que pertence (sede distrital) e onde está sediada a autoridade distrital, excluídos os distritos das sedes municipais.

**Aglomerado Rural** - localidade situada em área legalmente definida como rural, caracterizada por um conjunto de edificações permanentes e adjacentes, formando área continuamente construída, com arruamentos reconhecíveis ou dispostos ao longo de uma via de comunicação.

**Local** - todo lugar que não se enquadre em nenhum dos tipos definidos anteriormente , com moradores ou não, desde que possua nome pelo qual seja conhecido.

#### 6.3 - Noções de **Fotointerpretação**

Fotointerpretação é a arte de examinar as imagens dos objetos nas fotografias e deduzir sua significação. Está condicionada a alguns elementos básicos referentes tanto às imagens fotográficas, quanto ao fator humano representado pelo fotointérprete.

#### **6.3.1 - Elementos Básicos da Fotografia Aérea**

Objetos terrestres familiares a um observador, podem parecer totalmente diferentes na fotografia, devido à redução considerável em escala, à reprodução em preto e branco de objetos coloridos e ao ângulo da visada aérea que é totalmente diferente.

Assim, a interpretação dos objetos terrestres na fotografia deverá ser baseada em aspectos diferentes daqueles usados para o reconhecimento dos mesmos objetos no terreno. Dentre as feições fotointerpretativas utilizadas para o reconhecimento dos objetos sobre as fotografias estão: formato, dimensões, tonalidade, textura, sombra projetada e adjacências. Deve ser observado que quando são usadas fotografias individuais, obtemos apenas a visão bidimensional.

#### **a) Formato**

Sendo uma característica de cada objeto, a forma ajuda na sua identificação sobre as fotografias aéreas. Por exemplo, as estradas de ferro mostram linhas mais regulares e curvas mais abertas do que as estradas de rodagem; as auto-estradas são mais largas e regulares do que as estradas secundárias; rios e riachos cumprem um padrão de drenagem bastante característico, apesar das tonalidades parecidas; as copas das árvores por sua vez possuem sua forma característica; culturas em nível são bem peculiares; o formato regular dos talhões, presença de aceiros e carreadores auxiliam na identificação de determinadas culturas ou reflorestamentos; campos de cultura geralmente possuem formas regulares.

#### **b) Dimensões**

As diferentes edificações como casas, galpões, currais, fábricas, etc., podem ser reconhecidas pelas dimensões relativas, numa determinada escala. As diferentes coberturas vegetais do terreno, como florestas primárias ou secundárias, pastagens e campos de cultura, também podem ser reconhecidas pelas suas dimensões relativas. As estradas principais se diferenciam das secundárias, não só pelo traçado, mas principalmente pela largura.

#### **e) Tonalidade**

Nas fotografias preto e branco, a tonalidade ou cor dos objetos fotografados se refere aos diferentes níveis de cinza pelos quais são representados. Em linhas gerais, os fatores que influenciam a tonalidade fotográfica são: a luz refletida pelo objeto; a sensibilidade do filme para captar as diferentes partes do objeto; a influência da bruma atmosférica na qualidade e quantidade da luz refletida; a influência dos filtros de luz utilizados nos processos fotográficos, e a posição dos objetos em relação à câmera

Assim, influenciam na tonalidade das fotos aéreas, não só a intensidade de luz refletida pelos ohjetos, mas também o ângulo de incidência da luz que é determinado pela hora de tomada da fotografia e pela postção do avrão em relação ao objeto. A água, por exemplo, absorve a maior parte da luz incidente e por isso a superficie de massas d'água se apresenta em tons escuros nas fotografias preto e branco. Porém, quando a luz incidente forma um ângulo pequeno com a vertical (sol a pino), existe quase uma reflexão total e a superficie da água fotografa quase branca (espelhada).

As sombras possuem tonalidade escura, sendo que em geral, além das nuvens, qualquer tipo de elevação produz sombra.

A idade das árvores influencia a concentração de clorofila nas folhas, que por sua vez influencia na quantidade de luz refletida, assim vegetação mais velha, apresenta tonalidade mais escura.

Por fim, as diferenças de tonalidades nas fotografias aéreas são influenciadas também pelos processos de revelação e copiagem.

Portanto, a fotointerpretação baseada somente nas diferentes tonalidades, será muito dificil, sendo necessário associar-se sempre às outras características fotointerpretativas.

#### **d) Textura**

Refere-se ao arranjo das tonalidades de cinza apresentado pelo conjunto de objetos semelhantes. A textura geralmente é refletida por termos como lisa, fina, rugosa, grossa, etc. Por exemplo, para identificação de uma floresta, a textura analisada em função das variações de tons de cinza, é determinada pela rugosidade provocada pela irregularidade das copas das árvores. Assim, o tamanho, a altura e a forma das copas das árvores é que determina sua textura.

Então, considera-se textura grossa ou rugosa quando existem variações abruptas de tons de cinza, enquanto a textura é lisa ou fina quando as variações são pequenas, ocorrendo normalmente nos campos de monocultura e reflorestamentos, onde os indivíduos apresentam tamanhos aproximadamente iguais.

#### e) **Sombra Projetada**

Alguns objetos, em função de sua altura, forma, posição e da elevação do sol, projetam uma sombra característica. Em algumas fotografias aéreas em escalas grandes, muitas vezes é possível identificar os objetos pela sua sombra.

Desta forma o fotointérprete deverá estar atento para esse indicador, principalmente quando estiver utilizando fotos de uma região onde o relevo seja suave.

Convém observar ainda que no hemisfério sul, para regiões situadas abaixo da latitude -23º 27', os objetos sempre projetarão sombra na direção sul, variando no decorrer do dia de sudoeste para sudeste.

Para as regiões situadas acima desta latitude, as direções das sombras variarão de acordo com a época do ano, pois durante a primavera e o verão no hemisfério sul, o sol estará ao sul do Equador, provocando sombras voltadas para o norte, variando de noroeste para nordeste, no decorrer do dia; durante o outono e o inverno, o sol estará acima do Equador, provocando sombras desses mesmos objetos, voltadas para a direção sul.

#### **f) Adjacências**

Alguns objetos facilmente identificáveis, podem indicar a presença de outros de mais dificil observação. Assim, as matas de galeria muitas vezes encobrem cursos d'água que não podem ser vistos diretamente. Também a presença de currais, cercados e galpões confirmam a existência de atividades de criação de gado, suínos e aves.

A interpretação portanto, não é apenas a identificação dos diferentes fatores que formam a imagem separadamente, mas a avaliação simultânea de todos os fatores envolvidos. A interpretação estabelece a interrelação de todos os fatores que formam a chave de reconhecimento dos detalhes de cada objeto.

#### **6.3.2 - Elementos Básicos do Fator Humano**

Diz respeito às características requeridas do fotointérprete que é, em última análise, quem detém o controle da quantidade de informações extraídas das fotografias aéreas. O fotointérprete é alguém que deve possuir um conhecimento anterior, treinamento e alguma experiência para estudar as imagens fotográficas e deduzir o seu significado. Assim sendo, qualquer pessoa pode se considerar um fotointérprete em maior ou menor grau, dentro de sua área de atuação. As principais características requeridas do fotointérprete podem ser assim relacionadas: acuidade visual, paciência e persistência, conhecimento do assunto, discernimento, bom senso, poder de observação e imaginação.

#### **a) Acuidade visual**

É a habilidade de distinguir os detalhes dos objetos visíveis, o que depende do poder de resolução do olho. Normalmente se consegue distinguir de 16 a 20 gradações de cinza, sendo que o olho humano é capaz de distinguir 100 vezes mais nuances de cores que gradações de cinza.

A acuidade visual, para identificação da forma dos objetos, pode ser ampliada com a utilização de instrumentos óticos, principalmente aqueles que permitem a visão estereoscópica (os estereoscópios).

A visão estereoscópica é obtida utilizando-se um par de fotografias aéreas, tomadas consecutivamente em uma linha de vôo e, nas quais um mesmo objeto aparece imageado. Em síntese, a estereoscopia assim obtida, restabelece a visão tridimensional dos objetos fotografados, como se fossem observados do avião no momento da tomada da foto aérea.

Desta forma ampliam-se as possibilidades de identificação dos objetos registrados nas fotografias.

#### **b) Paciência e persistência**

A tolerância e a perseverança para estudar um problema é que nos leva a obter uma solução satisfatória. O processo de interpretação de fotografías aéreas pode ser comparado a um jogo de quebra-,! .. · ' '·. 1:•11"1" p:H·iência para a realização do trabalho e persistência no modo correto de execução, sem a a mort internadinções rápidas porém não satisfatórias.

#### **c) Conhecimento do assunto**

Um conhecimento prévio, tanto da área pesquisada no campo quanto do assunto de interesse, bem como um treinamento em fotointerpretação, são fundamentais para que o fotointérprete possa, com maior facilidade, correlacionar os detalhes mostrados na fotografia, com os objetos correspondentes no terreno. Assim, aqueles que já estão familiarizados com o trabalho de campo, tipos de cultura, características da região, etc., após o treinamento terão, com certeza, mais facilidade em desenvolver o trabalho de fotointerpretação e identificação dos acidentes no campo. Recomenda-se ao fotointérprete, manter-se atualizado nos assuntos pertinentes ao seu trabalho, através da leitura de relatórios e outras publicações sobre suas atividades.

#### **d) Discernimento, bom senso, poder de observação e imaginação (acuidade mental)**

Estes são fatores que se referem à acuidade mental do fotointérprete e com os quais ele conta para traduzir e processar as informações captadas. O poder mental é aplicado para alcançar uma decisão após a comparação de fatos e idéias e a formação de uma conclusão acertada obtida a partir de um raciocínio lógico. É necessário ao fotointérprete saber pesar apropriadamente a significação dos vários indícios que percebe na fotografia, na certeza de que a fotointerpretação é um procedímento meticuloso e complexo.

#### **6.3.3 - Características de Alguns Objetos nas Fotografias**

Após as considerações de natureza teórica do item anterior, são listados alguns aspectos do terreno, com a descrição das características mais comuns que facilitam sua dístinção nas fotografias aéreas:

**cursos d' água** - se visível, a superfície da água se apresenta cinza escuro, quando a água é limpa, e cinza claro quando a água é barrenta. Dependendo da hora da tomada da foto, pode haver reflexo do sol. A principal característica é a sinuosidade com a presença de vegetação nas margens.

**lagos, açudes, reservatórios de água, tanques e pântanos** - têm forma característica e apresentam tonalidade escura quando a água é límpida e tonalidade cinza claro quando a água é turva. De acordo com o ângulo de incidência dos raios solares, podem aparecer muito claros (espelhados).

**vegetação situada ao longo dos cursos d'água** - apresentam tonalidade cinza escuro, em cordões.

**vegetação rasteira** - como grama, pastos, culturas novas, apresenta tonalidade cinza claro e textura fina.

17

**vegetação de porte intermediário** - como campo sujo, vegetação arbustiva, campos de culturas anuais completamente desenvolvidas, apresentam tonalidade cinza escuro e textura média

**culturas e pastos** - geralmente com tonalidade cinza e textura variável de média a fina.

**cafezal e pomares de frutas (citrus, manga, maçã, etc.)** - identificados por pontos escuros de espaçamento regular e em curva de nível ou não.

**reflorestamentos** - talhões quadrangulares bem marcados, com tonalidade cinza médio a escuro, textura variável de acordo com a espécie (tamanho e forma da copa), idade e espaçamento.

**árvores isoladas** - tem copa característica e projetam sombra.

**árvores enfileiradas** - linha de tom cinza destacando as formas das copas e sombras projetadas. Em geral ao longo de estradas ou cercas.

**áreas desmatadas** - destacam-se pela mudança abrupta de textura e tonalidade, em meio à rugosidade apresentada pela mata As áreas de queimadas recentes aparecem escuras.

**solo preparado** - solos de cor clara (vermelha ou amarela), se apresentam em tons cinza claro; solos escuros (com muita matéria orgânica), se apresentam em tons de cinza mais escuro. Se a foto mostra o campo sendo arado, aparece uma diferenciação de tons cinza mais claro para mais escuro entre a parte já revolvida e a parte ainda não arada.

**curvas de nível** - linhas de plantio em curva de nível, acompanhando o relevo.

**leiras** - elevações alongadas de cor cinza claro, dentro dos campos de cultura, quase sempre acompanhando o nível do terreno.

**cerca de divisa** - linha fina marcada pela diferenciação do uso da terra Às vezes possui vegetação ao longo da cerca.

**conjunto de casas rurais** - tonalidade cinza claro, forma quadrangular, quase sempre próximo a estradas e caminhos. Em geral projetam sombra.

**grandes construções (armazéns e galpões)** - tamanho grande, forma quadrangular alongada ou 11:!0. 1011:11idadc cinza claro, podendo ou não apresentar reflexos da luz solar. Em geral projetam sombra.

cidades e outras localidades - de forma circular, quadrangular ou alongada, podendo-se distinguir ruas e quadras, com tonalidade variando de cinza a branco. Possuem sempre uma via de acesso através de estradas ou rios.

estradas de rodagem - traçado alongado, contornos bem definidos, cinza claro quando pavimentadas, brancas quando sem pavimentação, tortuosas quando em relevo acidentado.

estradas secundárias e caminhos - traçado alongado e mais estreito, tortuoso quando em terrenos acidentados, tonalidade cinza claro a branco.

estradas de ferro - linhas finas, com retas mudando de direção em curvas suaves.

pontes - aparecem quando o padrão de tonalidade da estrada prevalece no cruzamento com um rio. Geralmente projetam sombra. Quando não existe ponte na travessia, prevalece o padrão do curso d' água.

túneis - identificados pelo desaparecimento da estrada, retomando mais adiante. Ocorrem em regiões montanhosas.

linhas de transmissão de eletricidade - linhas retas, com faixa limpa, sem árvores, com vegetação rasteira. Às vezes podem ser observadas as torres de sustentação que também projetam sombra

#### 6.4 - Orientação no Campo com Fotos e Mapas

O conhecimento dos aspectos considerados anteriormente, são essenciais para o manuseio do material e a orientação no campo.

#### 6.4.1 - Orientação no Campo

Orientar-se é buscar o oriente, ou seja, nascente ou o ponto do horizonte onde o sol parece nascer, que corresponde aproximadamente ao lado leste dos pontos cardeais. Traçando-se uma linha reta desde o ponto onde o sol aparece no horizonte até o ponto onde ele se põe e, em seguida, outra linha perpendicular, fazendo com a primeira um ângulo de 90º (noventa graus), teremos a indicação aproximada do Norte, Sul, Leste e Oeste.

De um modo mais prático, se uma pessoa estender lateralmente os braços, tendo a mão direita voltada para o nascente, ou seja, o Leste e a mão esquerda para o poente, ou seja, o Oeste , ela terá aproximadamente à sua frente o Norte e às costas o Sul.

A orientação de um mapa ou fotografia, por sua vez, consiste no posicionamento dos mesmos de forma que a posição dos elementos por eles mostrados, coincida com a realidade observada no local. Para tal, toma-se por base um acidente existente no campo e registrado no mapa ou na fotografia aérea, fazendo coincidir suas posições.

19

## **6.4.2 - Orientação de Mapas e Fotos em Relação ao Terreno**

Em princípio, todo mapa contém a indicação do norte, seja pelas coordenadas ou por urna seta. Quanto às fotos usadas na pesquisa, já terão a indicação da posição norte através de urna seta. Existe uma maneira prática para se confirmar a orientação da fotografia, que é pelo direcionamento da sombra dos objetos (item 6.3.1 e).

É necessário tomar cuidado com as características do terreno que mudaram após a obtenção da fotografia ou confecção do mapa.

As modificações mais comuns que poderão ter ocorrido são:

- forma e tamanho dos campos de cultura
- diminuição das áreas de matas
- novos reflorestamentos ou aumento daqueles já existentes
- parcelas de campos transformadas em cultura e vice-versa
- novas áreas de culturas permanentes
- culturas em diferentes estágios
- novas estradas ou retificação das já existentes
- retificação de cursos d'água
- construções novas (galpões, armazéns, casas, hidrelétricas)
- expansão da área urbana
- formação de lagos artificiais
- novas linhas de transmissão de eletricidade

Corno se pode observar, muitas modificações podem ter ocorrido e, portanto, o entrevistador deve estar atento para este fato, tentando registrá-las durante os trabalhos no campo .

# **7 - DEFINIÇÃO DA ÁREA DE ATUAÇÃO E PROCEDIMENTOS NA COBERTURA** ..

# **1 SEGMENTO SELECIONADO 1**

O segmento selecionado corresponde à área de coleta a ser trabalhada pelo entrevistador. Seus limites estão contornados em vermelho no overlay da fotografia aérea (FIGURA **1).** 

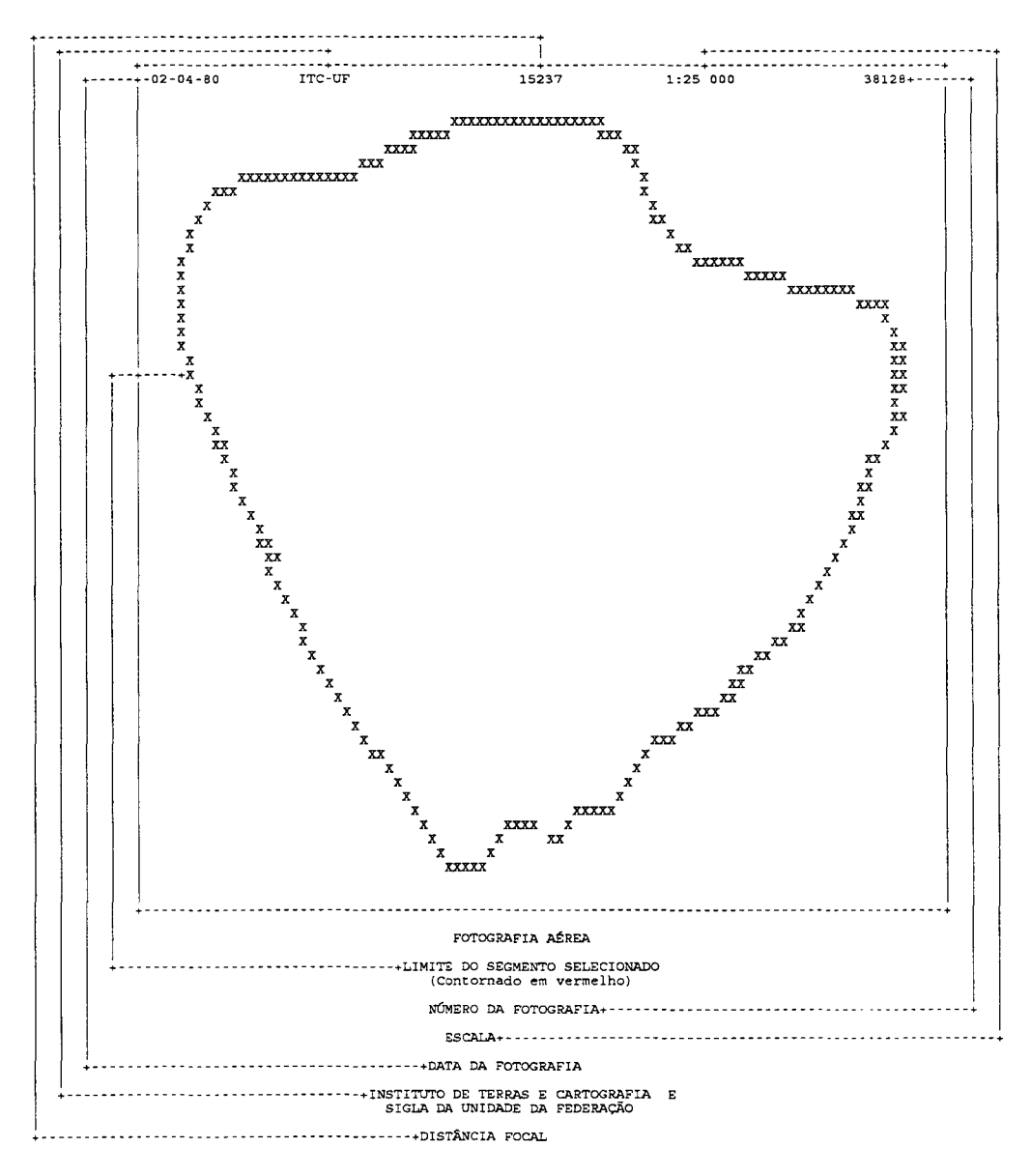

# **FIGURAI**

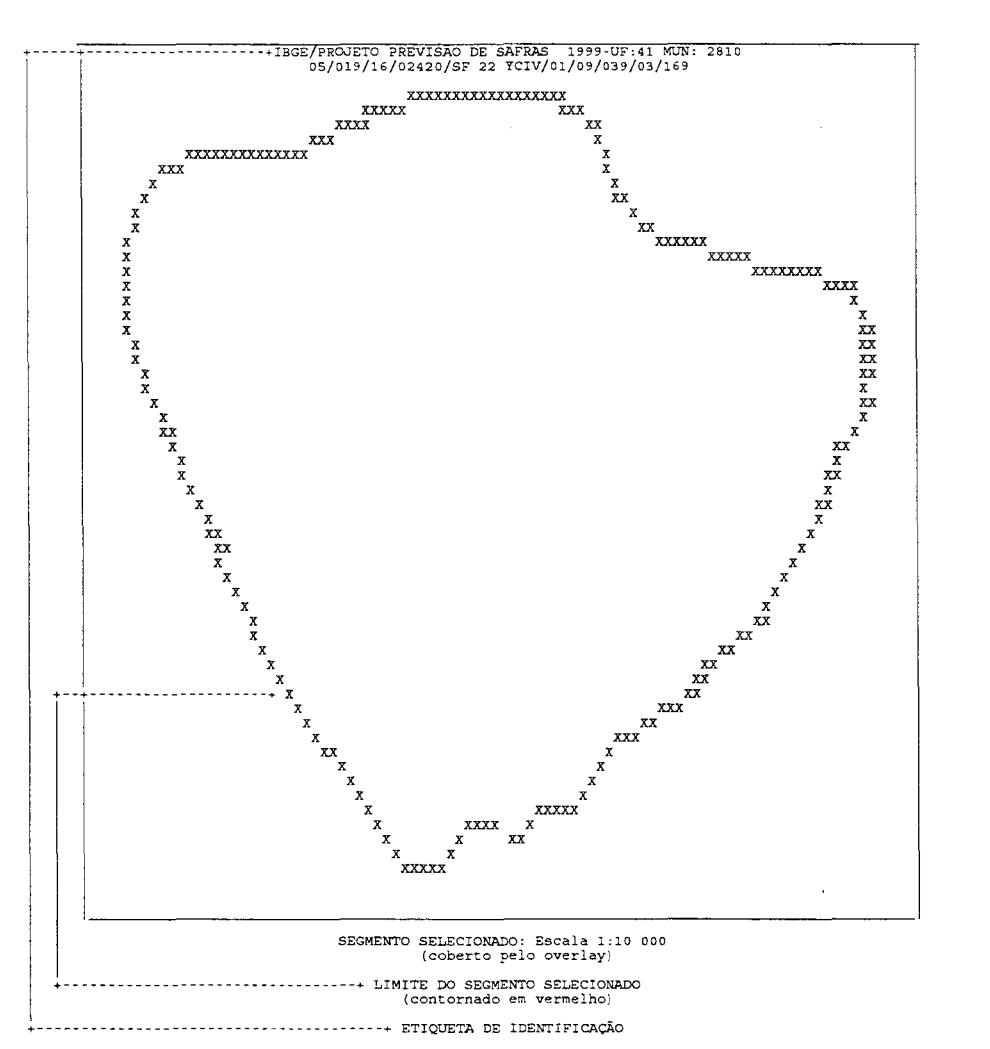

# AMPLIAÇÃO DA FOTOGRAFIA AÉREA

#### **7.1 - Localização do segmento**

Para a localização do segmento de forma objetiva, faz-se necessário seguir as etapas:

a) Observação minuciosa de mapas, cartas e fotografias aéreas - Antes de iniciar o trabalho de campo, o entrevistador deverá observar e estudar a carta topográfica, o MME e a fotografia aérea do segmento selecionado em seu aspecto geral, a fim de familiarizar-se com os acidentes geográficos;

b) Orientação e reconhecimento dos pontos de referência - O entrevistador deverá estabelecer um ponto comum entre a foto e a carta topográfica Procurar· atingir no campo, o ponto de amarração estabelecido, e a partir dele, orientar-se pela fotografia, até atingir o segmento; e

c) Identificação dos limites do segmento - Tendo atingido o segmento, o entrevistador deverá deixar a carta e trabalhar com a ampliação da foto. Procurar o norte da fotografia e se posicionar de tal forma que os elementos observados na foto coincidam com a realidade no terreno. Identificar os limites do segmento percorrendo-o ou obtendo uma visão panorâmica de toda a área

### **7 .2 - Trabalho do Entrevistador**

#### **7.2.1 - Elaboração da Folha de Descrição dos Limites do Segmento Selecionado**

Após a localização do segmento, o entrevistador deverá preencher a folha de descrição dos limites do segmento, formulando um roteiro para atingi-lo. Atualmente esta descrição lhe é fornecida.

#### **7.2.2 - Identificação da Área de Exploração Dentro do Segmento Selecionado**

O entrevistador deverá visitar e arrolar na Folha de Listagem, elaborada para este fim, todas as áreas dentro do segmento selecionado, denominadas **áreas de exploração** de forma a identificar o tipo de exploração existente. Além disso, solicitará o auxílio do responsável pela exploração para a demarcação dos limites dessas áreas dentro do segmento selecionado, bem como indagar sobre a existência da planta de situação ou fotografia aérea da propriedade, que facilitarão o trabalho de demarcação.

As áreas de exploração serão demarcadas **em verde** no overlay da fotografia aérea. Além disso, cada área será identificada através de **uma letra** ordenada alfabeticamente, **em verde** (Figura 2). Entretanto, este ano, as áreas de exploração virão demarcadas. Maiores detalhes na Anexo 3.

#### 7.2.3 - Identificação dos Campos de Exploração (Talhões)

Campo ou talhão é uma extensão de terra contínua, cuja área mínima é igual a 1 (um) hectare, geralmente ocupada por uma cultura ou destinada a outra forma de utilização. Seus limites serão demarcados em azul no overlay. Cada campo ou talhão é identificado por um número composto de dois dígitos em azul (Figura 3).

Um campo pode ter como limite uma cerca viva, que é facilmente identificada na fotografia aérea, ou um limite que pode ser apenas onde uma cultura termina e outra começa.

As áreas com duas ou mais culturas sendo exploradas simultaneamente, ou seja, áreas com cultivo associado ou intercalado, também serão consideradas campos, devendo o entrevistador ficar atento por ocasião do registro dessas áreas no questionário.

# FIGURA2

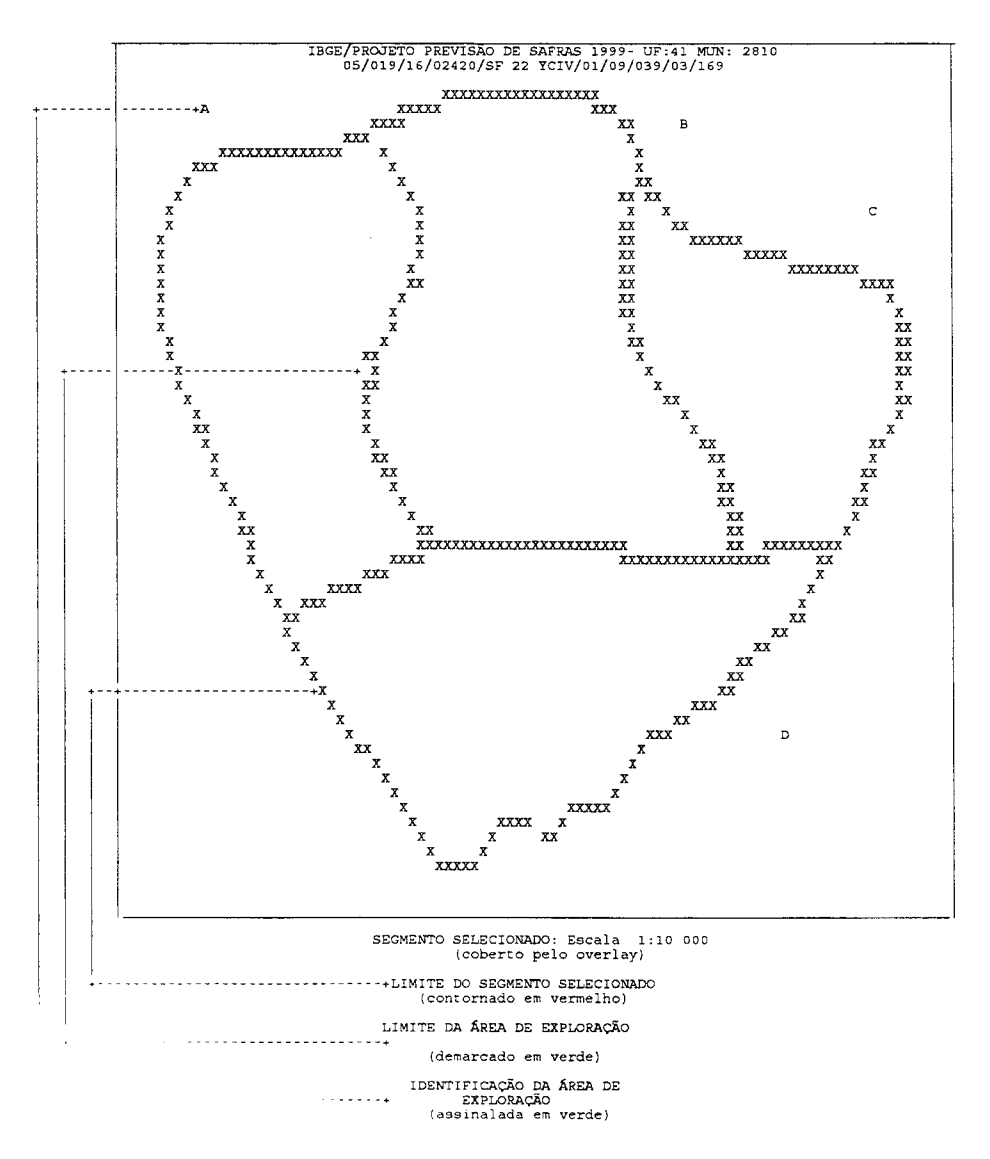

# AMPLIAÇÃO DA FOTOGRAFIA AÉREA

# FIGURA3

# AMPLIAÇÃO DA FOTOGRAFIA AÉREA

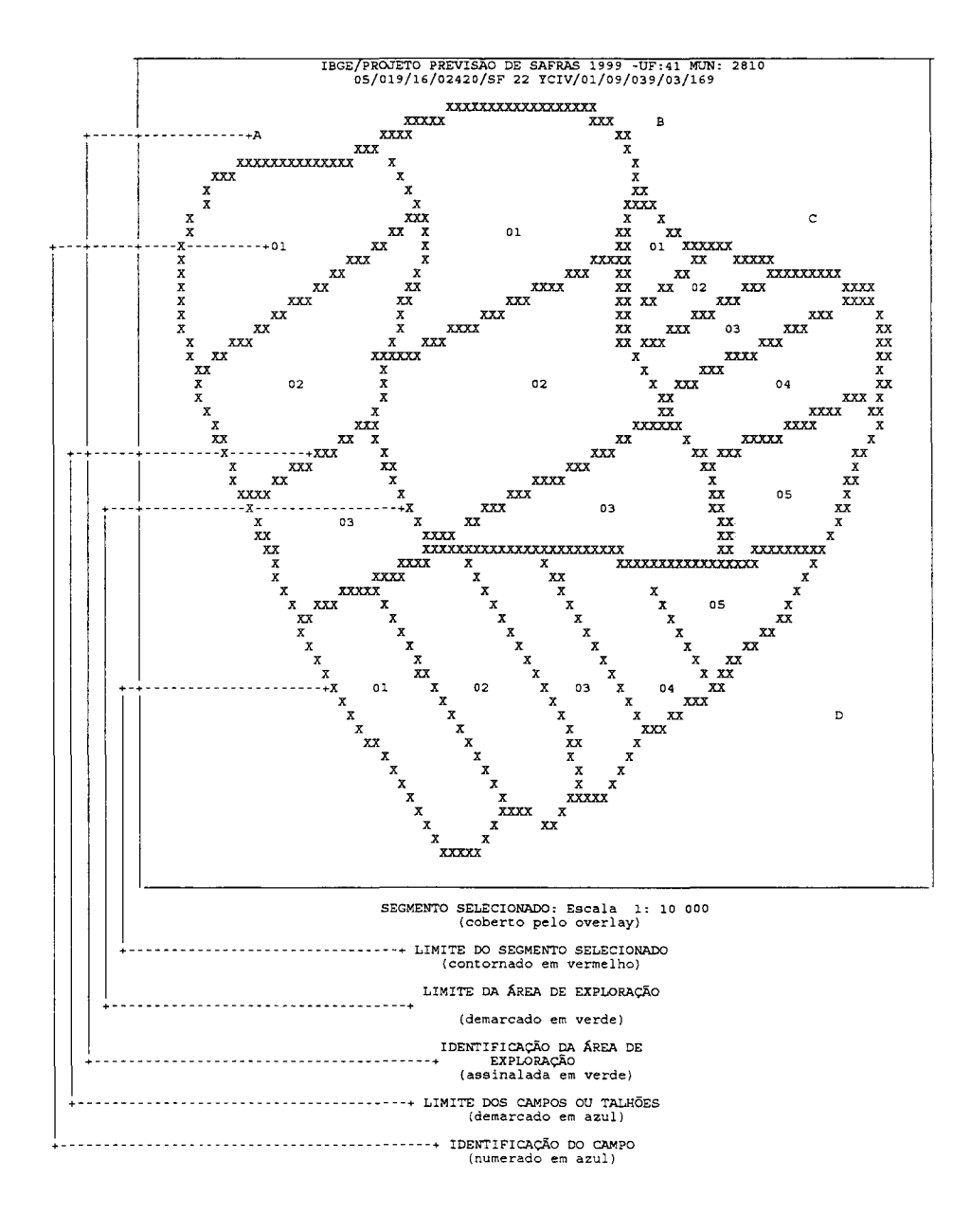

#### **7.2.4 - A Quem Entrevistar**

Para o preenchimento dos instrumentos de coleta, o entrevistador deverá procurar o responsável pela exploração. Na sua ausência, deverá indagar se existe outra pessoa capacitada a prestar as informações desejadas. Se houver, será realizada a entrevista, devendo ser registrada, obrigatoriamente, no espaço para observações do questionário, a relação existente entre o informante e o responsável. Se não houver, deverá saber dos presentes qual o melhor horário ou local em que poderá ser encontrado o responsável pela exploração, regressando em horário propício ou procurando localizá-lo, desde que não prejudique o curso normal da coleta.

#### **7 .2.5 - Como Entrevistar**

O êxito da Pesquisa depende, fundamentalmente, da maneira como conduzir os trabalhos desde o primeiro contato com o informante. Deve ser lembrado que serão encontrados informantes de diferentes níveis culturais e, portanto, com maior ou menor dificuldade de compreensão sobre as informações desejadas. Ao estabelecer contato, o entrevistador deve, sempre, exibir sua identificação, explicando a finalidade da visita e o objetivo da pesquisa

É importante criar, desde o início da apresentação, um clima de cordialidade com o informante.

As entrevistas devem ser rápidas e precisas. O objetivo da visita é fazer as perguntas constantes dos instrumentos de coleta. O agradecimento ao informante é obrigatório.

..

# **CAPÍTULO II**

#### **CONCEITOS BÁSICOS**

#### **1 - UNIDADE DE INVESTIGAÇÃO**

A unidade de investigação desta Pesquisa é o segmento, composto por áreas menores onde se desenvolvem diversas explorações - **áreas de exploração.** 

Dada a necessidade de se estimar variáveis na Área Total do Estabelecimento, define-se estabelecimento como sendo qualquer terreno de área contínua, independente de tamanho ou condição de posse, onde se processa uma exploração agropecuária, ou não. Deste modo as áreas de exploração podem ser estabelecimentos ou parte de estabelecimentos.

ATENÇÃO : O único caso em que caracteriza-se a descontinuidade (áreas não confinantes) de um estabelecimento é quando o traçado do segmento provocar tal situação. Veja FIGURA 4, parcelas **D** e F.

> As parcelas A e C serão arroladas como sendo duas áreas de exploração distintas e estabelecimentos distintos (FIGURA 4, parcelas A e C), mesmo que sob a responsabilidade de um só produtor.

# **FIGURA4**

# **AMPLIAÇÃO DA FOTOGRAFIA AÉREA**

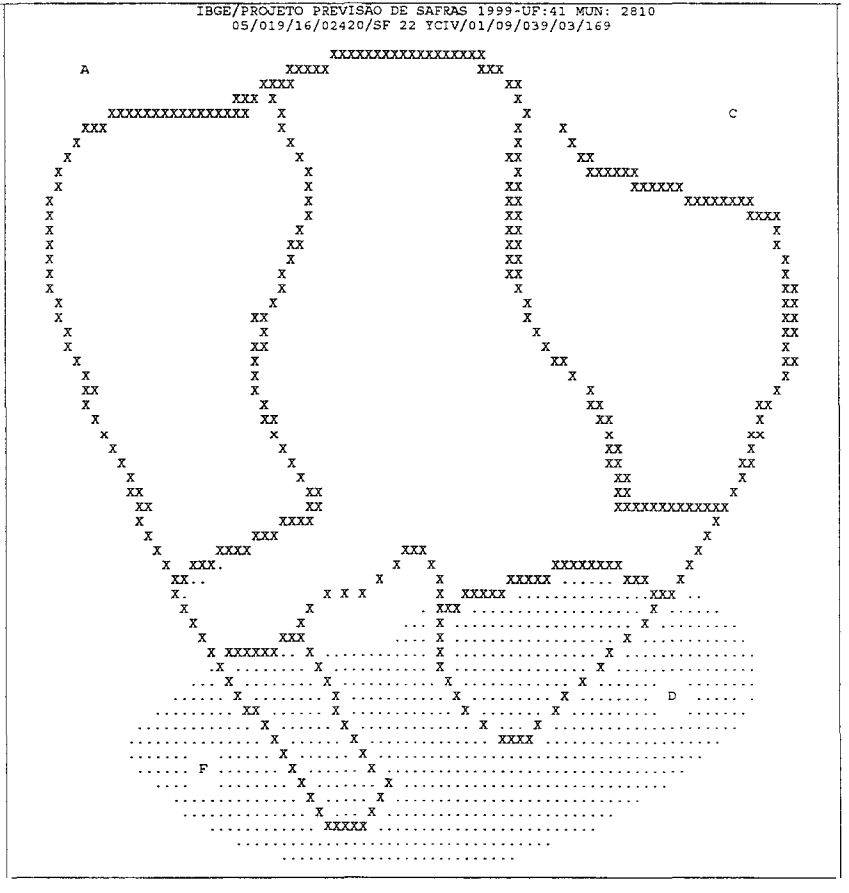

**SEGMENTO SELECIONADO: Escala 1: 10 000 (coberto pelo overlay)** 

# 2 - **PRODUTOR/RESPONSÁVEL**

É a pessoa física ou jurídica que detém a responsabilidade da exploração do estabelecimento, quer seja o mesmo constituído de terras próprias ou de propriedade de terceiros.

# 3 - **ESTABELECIMENTOS CORTADOS POR RIOS, ESTRADAS, FERROVIAS, ETC.**

•

A existência de rios, estradas ou ferrovias, cortando terras do estabelecimento, não caracteriza a descontinuidade de sua área.

#### **4-SEDE**

Entende-se como sede o local onde é realizada a administração do estabelecimento. Na sua falta considere a residência do produtor.

29

# **CAPÍTULom**

#### **MEDIÇÕES**

Este capítulo trata dos procedimentos usados na pesquisa para efetuar as medições ou estimativas de distância e área.

# **1 - MEDIÇÃO DE DISTÂNCIAS**

Durante o trabalho de campo poderá ser necessário proceder algumas medições de distâncias. Para tal são usados processos expeditos, que apesar de pouco precisos, são rápidos e práticos, atendendo às finalidades a que se propõem.

#### **1.1 - Medição por Contagem de Passos**

Cada pessoa dá uma passada avançando distâncias diferentes, normalmente 0,5m (meio metro). Cada pessoa deve aferir seu passo percorrendo uma distância conhecida (um quarteirão , por exemplo), contando o número de passos dados e aplicando a seguinte fórmula que dará o comprimento de cada passo:

distância conhecida (m)

comprimento de cada passo (m) =  $\Box$ 

número de passos

A distância entre dois pontos poderá então ser calculada conhecendo-se o número de passos dados entre eles, usando-se a seguinte fórmula:

distância (m) = número de passos x comprimento de cada passo (m)

A Tabela a seguir, exemplifica a conversão de passos em metros, considerando-se o comprimento do passo indicado na primeira linha das colunas A, B, C, D e E.

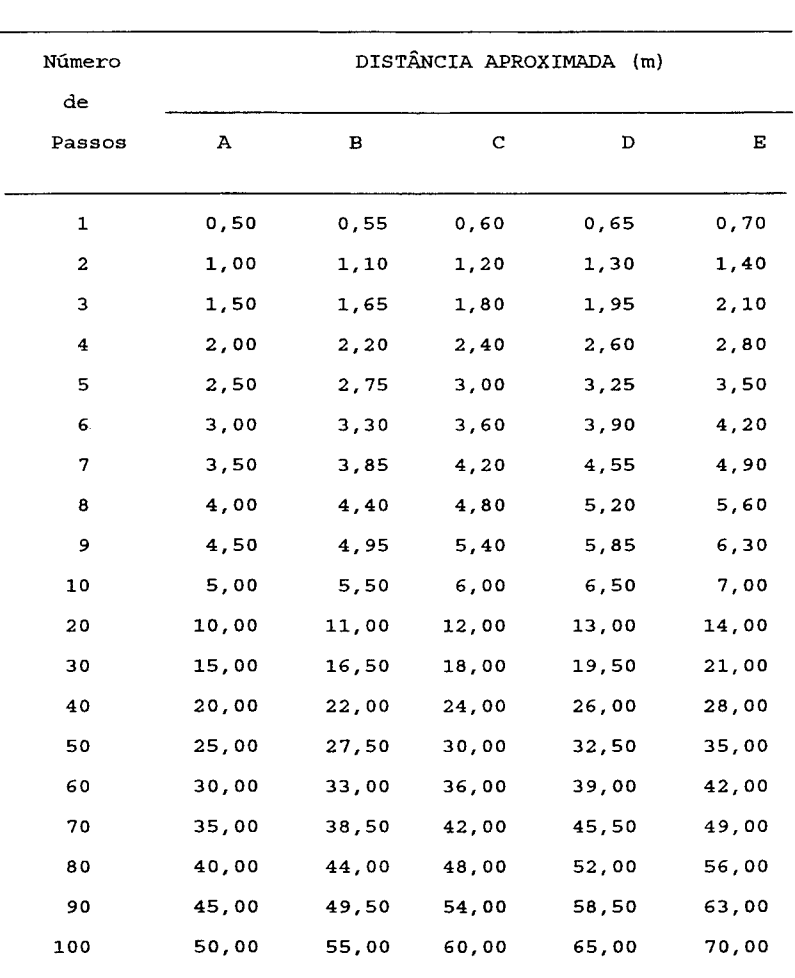

#### Conversão de Passos em Metros

#### 1.2 - Medição pelo Hodômetro do Veículo

Hodômetro é o instrumento que fornece a distância percorrida pelo veículo, de acordo com o número de voltas dadas pelas rodas. É normalmente encontrado com registro de valores em quilômetros ou centenas de metros nos seguintes veículos: automóveis, caminhões, motos e algumas bicicletas.

A distância entre os dois pontos é obtida anotando-se os valores no hodômetro nestes pontos e subtraindo o valor de partida do de chegada.
Exemplo:

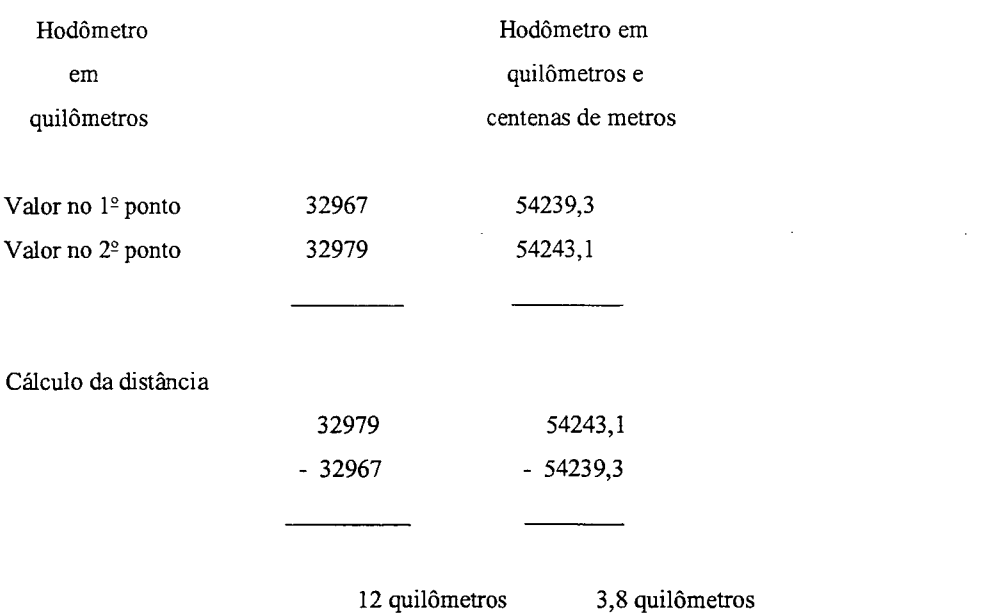

..

Para se obter maior precisão nas medições, sempre que possível, procedem-se às leituras nos dois sentidos, ida e volta. A distância será obtida pela média das distâncias calculadas na ida e na volta.

distância de ida + distância de volta distância média  $=\_$ 2

Deve-se proceder sempre a anotação das leituras do hodômetro em todas as paradas do veículo e também nos pontos de amarração, desde o início dos trabalhos.

### **1.3 - Medição por Tempo de Caminhada**

Uma pessoa, para aferir a sua velocidade de viagem deve caminhar em passo normal por um minuto, contando o número de passos e efetuando a seguinte conta:

distância em um minuto = número de passos x comprimento de cada passo (m) distância em uma hora= distância em um minuto x 60

/\ distrmci:i entre dois pontos poderá ser obtida conhecendo-se o tempo gasto na viagem e aplicando- ... **. 1""1111!1.1** 

distância= tempo de viagem (h) x distância em uma hora Observação: Se o tempo gasto na viagem for inferior a 1 hora, usar a fórmula:

distância= tempo de viagem (min) x distância em um minuto Observação: Em média, a velocidade de caminhada é de 4km/h

#### **1.4 - Medição ao Longo de Pontos Eqüidistantes**

No terreno existem algumas linhas, definidas por pontos eqüidistantes uns dos outros, que poderão auxiliar na determinação de distâncias (mourões de cercas, postes de iluminação ou telégrafo, etc.).

Após observar a regularidade dos afastamentos entre os mesmos, bastará estimar a distância entre dois deles e contar quantos pontos existem do princípio ao final da distância que se quer determinar.

Aplicando-se a fórmula abaixo, será conhecida a distância:

distância (m) = eqüidistância (m) x (n<sup>2</sup> de pontos - 1)

# **2 - MEDIÇÃO DE ÁREAS**

#### **2.1 - Contagem de Pontos**

Para as medições sobre a foto no campo, lança-se mão de um processo rápido, que é a contagem de pontos. Para tal, dispõe-se de uma grade de pontos onde cada ponto representa um quadrado, variando a área deste quadrado de acordo com a escala da foto. Colocando-se a grade sobre a área a ser calculada, conta-se o número de pontos, multiplica-se pela área equivalente a um ponto obtendo-se então a área total.

A grade utilizada, contém pontos eqüidistantes 0,2cm um do outro, de modo que um ponto equivale a um quadrado de 0,2cm de lado.

Exemplos:

#### **a) Na escala 1:25.000**

Se lcm =  $250m$  =  $> 0,2cm$  =  $50m$ , um ponto representa portanto uma área de  $50m \times 50m$  =  $2.500 \text{ m}^2$ .

Uma área a ser estimada onde foram contados 324 pontos, equivalerá a:  $324 \times 2.500 = 810.000$  m<sup>2</sup> ou seja 81 hectares.

#### **b) Na escala de 1:10.000**

Se 1 cm = 100m = > 0,2cm = 20m, um ponto representa portanto uma área de 20m  $\times$  20m = 400 m<sup>2</sup>.

A mesma área com 324 pontos equivalerá então a 324 x 400 = 129.600 m<sup>2</sup>, ou seja 12,96 hectares.

Durante a contagem, adota-se o procedimento de contar primeiro os pontos totalmente incluídos no polígono, que são considerados pontos inteiros, e depois os pontos que caíram sobre a linha que delimita o polígono, que são considerados meios-pontos.

Em seguida faz-se o cálculo:

n2 de meios pontos

2

 $n^{\circ}$  total de pontos =  $n^{\circ}$  de pontos inteiros +

área calculada =  $n^{\circ}$  total de pontos x área de cada ponto

# 2.2 - **Utilização da Grade de Pontos na Escala 1:10.000**

Conforme já foi dito, a Grade de Pontos é um instrumento auxiliar destinado a medir ou aferir áreas

informadas. Consiste num conjunto de pontos eqüidistantes, impressos numa transparência.

Sendo a distância entre os pontos de 0,2 cm x 0,2 cm é verificada a relação:

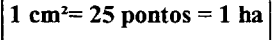

Consta ainda desta transparência urna tabela de Unidades de Superficie e Fatores de Conversão, calculados a partir de fórmulas que também fazem parte da transparência.

Convencionou-se que as áreas menores de 1 ha não serão demarcadas no **overlay** da fotografia aérea, <sup>11</sup> 11 ····1;1, ;1rc:is menores que a área mínima (conforme lª coluna, da Tabela de Unidades de Superficie e 1 nores de Conversão 1:10.000, impressa na transparência).

Para áreas iguais ou maiores que a área mínima, o entrevistador checará a informação do produtor utilizando a Grade de Pontos das seguintes formas:

1) Se o produtor informar, por exemplo, uma área de 10 celamins, o entrevistador ajusta a Grade sobre a área informada no **overlay** da fotografia e encontra 38 pontos.

Para saber qual a área correspondente a estes 38 pontos, utiliza-se a fórmula:

**Área = Fator de Conversão x** N~ **de Pontos Contados** 

Verifica-se na transparência ou no Anexo 1 que o fator de conversão para a área correspondente ao celamim é 0,265.

Então:

Área =  $0.265 \times 38 = 10.07 \approx 10$  celamins.

Constata-se que a área aferida está de acordo com a área informada

2) Outra forma de se utilizar a tabela é verificar quantos pontos correspondem à área informada. Considere a mesma área informada pelo produtor, ou seja, 10 celamins. Para se verificar quantos pontos, na Grade , correspondem à área informada, utiliza-se a fórmula:

N~ **de pontos = Fator de Conversão x Área Informada** 

Verifica-se que o fator de conversão para pontos correspondente ao celamim, é 3,780. Logo:  $N^2$  de Pontos = 3,780 x 10 = 37,8  $\approx$  38 pontos.

# **CAPÍTULO IV**

#### **INSTRUMENTOS DE COLETA**

# **1 - FINALIDADES**

Os instrumentos de coleta são destinados ao registro e controle dos dados coletados.

# **2 - RELAÇÃO DOS INSTRUMENTOS DE COLETA A SEREM UTILIZADOS NA PESQUISA**

#### **2.1 - Questionário (PREVS 1)**

Formulário destinado ao arrolamento das informações sobre pecuária bovina e/ou suína e uso da terra

# **2.2 - Folha de Listagem**

Formulário destinado à enumeração de todas as áreas de exploração encontradas no segmento selecionado.

# **2.3 - Manual do Entrevistador**

Documento contendo instruções relativas aos conceitos e critérios para o preenchimento dos formulários a serem utilizados pelo Entrevistador, bem como anexos correspondentes a unidades de superfície (com respectivos códigos) e conversão de frações em números decimais.

### **2.4 - Grade de Pontos**

É um material auxiliar destinado a medir e/ou aferir áreas informadas. Consiste num conjunto de pontos eqüidistantes impressos numa transparência.

# 2.5 - **Fotografia Aérea Escala - 1:10.000 - Ampliada**

Instrumento que retrata a imagem do segmento selecionado.

#### 2.6 - **Relação dos Estabelecimentos Especiais por Produto**

Instrumento contendo a relação dos estabelecimentos que possuem:

a) Batata-Inglesa (águas)  $\ge$  12,1 ha

Esta relação foi obtida através de cadastro efetuado pela SEAB/PR - Secretaria de Agricultura e Abastecimento do Estado do Paraná - Departamento de Economia Rural - DERAL.

# **CAPÍTULO V**

# **PREENCHIMENTO DA FOLHA DE LISTAGEM**

Nas linhas das Folhas de Listagem, serão arroladas todas as áreas dentro do segmento selecionado, na ordem de visita do entrevistador.

Atenção: Não poderá ser deixada linha em branco entre os registros.

# **IDENTIFICAÇÃO:**

Município - Será identificado pelo carimbo com o código e a sigla da Unidade da Federação, código e nome do Município, os números da Mesorregião e da Microrregião Homogênea a que pertence.

Periodo de Coleta - Registre a data (dia, mês e ano) de início e término da coleta dentro do segmento selecionado.

Área de Trabalho - Registre o nº da Área de Trabalho estabelecido pelo Coordenador Estadual, ou transcreva do overlay, observando o código da área de trabalho impresso na etiqueta (modelo a seguir).

N2 da Folha - Numere as folhas relativas ao mesmo segmento em ordem crescente.

Observações: As Folhas de Listagem utilizadas em um mesmo segmento deverão receber a mesma identificação, variando apenas o número das folhas, que serão numeradas em ordem crescente, do seguinte modo: A/B, onde:

1) A letra A refere-se à numeração da folha em ordem crescente, a partir de 1; e

2) A letra B refere-se ao número da última folha preenchida, dentro do segmento selecionado.

N2 do Subestrato - Será preenchido por ocasião do empastamento dos questionários da amostra.

Área (ha) do segmento - Deverá ficar em branco (para uso do DEAGRO).

N2 do Estrato, N2 da UC, N2 do Segmento, N2 da Fotografia Aérea -Transcrever do overlay observando a seqüência de códigos impressos na etiqueta (modelo a seguir).

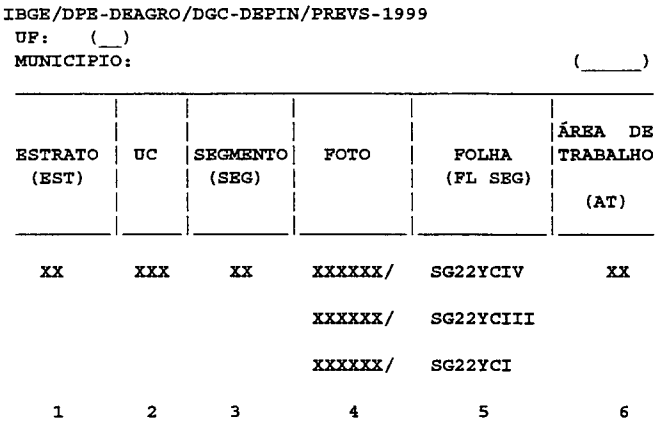

#### LEGENDA:

UF - Sigla e Código da Unidade da Federação

MUNICÍPIO - Nome e Código do Município

- 1 N2 do Estrato
- 2 Nº da Unidade de Contagem
- $3$   $\mathrm{N}^{\mathrm{\underline{o}}}$  do Segmento
- 4 N2 da Fotografia Poderá ter um ou mais números separados por traços ou barras, no entanto, deverá ser transcrito para a folha de listagem e no questionário, somente o menor nº da fotografia.
- *5*  N2 da Carta Topográfica
- $6$   $N^{\circ}$  da Área de Trabalho

# **VERIFICAÇÃO DA ÁREA DENTRO DO SEGMENTO**

**Coluna 1** - Identificação da Área na pesquisa atual - Registre em ordem alfabética a área de exploração, assinalada em verde no overlay. Considera-se como parte integrante do alfabeto a letra K entre J e L; a letra W entre V e X e a letra Y depois do X. Assim sendo, de A até Y teremos 25 letras ou 25 áreas de exploração. Havendo mais de 25 áreas, adotaremos a seguinte notação: AA, AB, AC..., AY, BA..., BY e assim por diante.

Atenção: A letra "Z" não poderá ser utilizada nesta coluna nem no overlay, pois convencionou-se que será usada, para identificar questionários de continuação.

**Coluna** 2 - Identificação da área na pesquisa anterior - Registre a identificação da área de exploração na pesquisa anterior, de acordo com a folha de listagem fornecida. Na hipótese de agrupamento das áreas de exploração, deverá ser utilizada a "/" para distinguir as áreas anteriores. Ex: A/B/C.

# **IDENTIFICAÇÃO DO RESPONSÁVEL**

**Coluna** 3 - Nome e Endereço Completos - Registre, na parte superior da linha, o nome do produtor / responsável e, na parte inferior, o endereço do produtor / responsável. Caso o produtor/responsável possua algum apelido que facilite a sua identificação, registre o apelido entre parênteses após o nome do mesmo.

#### **REGISTRO DA ÁREA DENTRO DO SEGMENTO**

- **Coluna 4**  No de pontos registre o no de pontos contados, correspondente a área dentro do segmento delimitada no overlay.
- **Coluna 5**  Área Registre, na unidade de superficie declarada pelo informante, a área dentro do segmento, aferida e/ou medida através da grade de pontos.
- Coluna 6 Nome da Unidade de Superfície e sua Equivalência em m<sup>2</sup> Registre, na parte superior da linha, o nome da unidade de superfície declarada e, na parte inferior, sua equivalência em  $m^2$ , de acordo com a Tabela de Unidades de Superfície e Fatores de Conversão (Anexo 1).
- **Coluna** 7 Número do Questionário Numere, em ordem crescente a partir de 1, todas as áreas de exploração arroladas na Folha de Listagem.
- **Coluna** 8 Questionário de Continuação Registre nesta coluna o alfanumérico Zl ou Z2 ou Z3 ... ou Zn, quando o questionário PREVS 1, da área de exploração correspondente utilizar 1 ou 2 ou 3 .. ou n Questionários de Continuação.

# **CAPÍTULO VI**

# **PREENCHIMENTO DO QUESTIONÁRIO PREVS 1**

# **1 - IDENTIFICAÇÃO DO QUESTIONÁRIO (QUADRO 01)**

- **Município**  Será identificado pelo carimbo com o código e sigla da Unidade da Federação, código e nome do Município, e os números da Mesorregião e da Microrregião Homogênea a que pertence.
- **N! da Pasta**  É o mesmo número da área de trabalho, retirado da Folha de Listagem.
- **N! na Pasta, Status e N! do Subestrato**  Deverão ficar em branco, sendo preenchidos por ocasião do empastamento.

**N! do Questionário, N! do Estrato, N! da UC, N! do Segmento, N! da Fotografia Aérea e Identificação da Área** - Transcrever os dados constantes da Folha de Listagem.

# **2 - DADOS DE IDENTIFICAÇÃO (QUADRO 02)**

#### **Estabelecimento**

**Quesito 01** - Nome - Registre a denominação pela qual é conhecido o estabelecimento. Não havendo um nome específico, colocar "sem denominação".

**Quesito 02** - Endereço - Registre o endereço completo do estabelecimento, detalhando a sua localização.

#### **Produtor/Responsável**

**Quesito 03** - Nome ou Razão Social - Registre o nome do produtor/responsável, quando for pessoa fisica, ou a razão social, quando tratar-se de pessoa jurídica.

> Atenção: Caso o produtor/responsável possua algum apelido que facilite sua identificação, registre o apelido entre parênteses após o nome do mesmo.

**Quesito 04** - Endereço - Registre o endereço completo do produtor/responsável independente de dirigir ou não os trabalhos do estabelecimento.

#### 3 - **CARACTERÍSTICAS GERAIS (QUADRO 03)**

- **Quesito** 05 Área Dentro do Segmento Registre o total desta área de exploração transcrevendo a área declarada na Coluna 05 da Folha de Listagem, juntamente com o nome da Unidade de Superficie e equivalência em m<sup>2</sup>, incluindo seu código de acordo com o Anexo 1.
- **Quesito 06**  Área Total do Estabelecimento Registre a área declarada, juntamente com o nome da unidade de superfície, seu código e equivalência em  $m<sup>2</sup>$ , de acordo com o Anexo 1.

Atenção: Considerações a serem usadas no registro da área total do estabelecimento:

- a) As áreas informadas não serão aferidas pela Grade de Pontos;
- b) Áreas não-confinantes (descontínuas), deverão ser consideradas no registro da área total, desde que constituam um mesmo estabelecimento, (Veja Cap. II);
- c) Áreas contínuas que ultrapassam os limites do segmento também deverão ser consideradas no registro da área total do estabelecimento;
- d) Para as áreas declaradas em frações ordinárias, transformá-las em números decimais consultando a Tabela de Conversão de Frações Ordinárias em Frações Decimais (Anexo2);
- e) Observar que a área registrada no quesito 06, deverá ser maior ou igual a do quesito 05, levando em consideração as unidades de superficie; e
- f) Se a área total (dentro e fora do segmento), não constituir um estabelecimento agropecuário (mata sem atividade agrícola, edificação, loteamento, sítio de lazer, pedreira, etc.), a área registrada no quesito 06, deverá ser igual a registrada no quesito 05 (Área Dentro do Segmento) e, no Quadro 08, registrá-la como matas ou terras inaproveitáveis, conforme o caso.

**Quesito 07** - A Sede do Estabelecimento está localizada na zona rural ?

- a) Em caso afirmativo, assinalar a quadrícula **1**  Sim. Depois deverá indagar se está dentro dos limites do segmento, e assinalar a quadrícula correspondente.
- b) Caso contrário, assinalar a quadrícula 2 Não. Depois deverá indagar se a maior parte das terras que compõe o estabelecimento está dentro dos limites do segmento e assinalar a quadrícula correspondente.
- Atenção: Se a área total não constituir um estabelecimento agropecuário, assinalar a quadricula 2 NÃO. Quanto a indagação se a maior parte das terras que compõe o estabelecimento está dentro dos limites do segmento, assinalar a quadricula 6 - NÃO.
- **Quesito 08**  Possui Outra(s) Área(s) Não-confinante(s) Dentro dos Limites do Segmento ? Assinalar com um "x" a quadricula correspondente.
	- Atenção: Se a área total não constituir um estabelecimento agropecuário, assinalar a quadricula 4 NÃO.
		- Lembre-se que, se a resposta ao quesito 08 for 2 Sim, ou seja, quando o traçado do segmento provocar tal situação, os questionários correspondentes a cada uma dessas áreas de exploração, terão alguns quesitos e quadros preenchidos obrigatoriamente iguais. São eles:
			- Ouadro  $02$  Ouesitos  $01, 03$  e  $04$ ;
			- Quadro  $03$  Quesitos  $06$ ,  $07$  e  $08$ ;
			- Quadro  $04$  Quesitos  $09, 10 \text{ e } 11$ ;
			- Quadro 06 ; e
			- Quadro 07 Quesitos 16 e 17.

# **4 - BOVINOS NA ÁREA TOTAL DO ESTABELECIMENTO (QUADRO 04)**

# CRITÉRIO PARA CONTAGEM DOS ANIMAIS NA ÁREA TOTAL DO ESTABELECIMENTO EM 30-09-99

#### **1 - CONSIDERE NA CONTAGEM:**

- a) Os animais de propriedade do produtor, bem como os de terceiros que se encontravam alugados ou cedidos ao produtor;
- b) Os animais de propriedade do produtor que se encontravam em pastos comuns ou abertos localizados fora da área de exploração;
- c) Os animais de propriedade dos empregados e moradores; e
- d) Os animais que se encontravam estabulados ou confinados.

# **2 - NÃO CONSIDERE NA CONTAGEM:**

- Animais de propriedade do produtor que se encontravam entregues a terceiros, alugados ou cedidos.
- **Quesito 09**  Possuía efetivos de bovinos em 30-09-99? Assinale com um "x" a quadricula correspondente. Em caso afirmativo, preencher o Quesito 10. Caso contrário, vá para o Quadro 05.

**Quesito 10** - Qual a composição do rebanho em 30-09-99?

- Itens 1 e 2 Registre nos itens correspondentes, o número de animais, por idade segundo a composição do rebanho.
- Item 3 Total Registre a soma dos animais declarados nos itens 1 e 2 .
- **Quesito 11**  Qual a área de Pastagem para Bovinos no Estabelecimento ? Registre a área declarada, juntamente com o nome da unidade de superfície, seu código e equivalência em m<sup>2</sup>, de acordo com o Anexol.
	- Atenção: Observe que o Quesito 11 refere-se à área de pastagem para bovinos na área total do estabelecimento;
		- Para as áreas declaradas em números decimais, reforçar as vírgulas;
		- Para as áreas declaradas em frações ordinárias, transformá-las em números decimais, consultando o Anexo 2;
		- Estabelecimentos que possuam bovinos estabulados e/ou em regime de confinamento e **não tenham área de pastagem,** deve ser considerada a área do estábulo ou do confinamento como área de pastagem para bovinos no estabelecimento e registrar este fato no quadro de observações.
		- Caso o estabelecimento **não tenha área de pastagem** e possua bovinos em pastos comuns ou abertos o Quesito 11 deverá ficar em branco, caso não possua área de estábulo ou confinamento e registrar no quadro de observações que usa pasto comum ou aberto.
		- Quando em um estabelecimento, houver mais de uma parcela, (provocado pelo traçado do segmento), considerar neste quesito, a área de pastagem para bovinos do estabelecimento.
- **Quesito 12**  Qual a Área de Pastagem para Bovinos nesta Área de Exploração ? Registre a área declarada, juntamente com o nome da unidade de superfície, seu código e equivalência em m<sup>2</sup>, de acordo com o Anexo 1.
	- Atenção: Observe que o Quesito 12 refere-se apenas à área de pastagem de bovinos na área de exploração;
		- Para as áreas declaradas em números decimais, reforçar as vírgulas;
		- Para as áreas declaradas em frações ordinárias, transformá-las em números decimais, consultando o Anexo 2; e
		- Para o caso de bovinos estabulados e/ou confinados na área de exploração, siga os mesmos critérios do quesito 11.

# **5 - SUÍNOS NA ÁREA DENTRO DOS LIMITES DO SEGMENTO EM 30-09-99 (QUADRO 05)**

**Quesito 13** - Possuía efetivo de suínos em 30-09-99? - Assinale com um "x" a quadrícula correspondente. Em caso afirmativo, preencher o Quesito 14. Caso contrário, vá para o QUADRO 06.

**Quesito 14-** Qual a Composição do Rebanho em 30-09-99?

Itens 1 e 2 - Registre, nos itens correspondentes, o número de animais por idade, segundo a composição do rebanho.

Item 3 - Total - Registre a soma dos animais declarados nos itens 1 e 2.

# **6 - UTILIZAÇÃO DE SEMENTES NA ÁREA TOTAL DO ESTABELECIMENTO, NA SAFRA 99/00(QUADRO 06)**

- **Quesito 15**  Área plantada, a ser plantada, colhida e quantidade de sementes (kg). Registre a área total declarada por cultura, independente de estar dentro ou fora do segmento, juntamente com o nome da unidade de superfície, seu código e equivalência em m<sup>2</sup>, de acordo com o Anexo 1, e a quantidade de sementes (comuns e/ou certificadas) utilizada, em quilograma.
	- Atenção: Observe que a referência é a área total do estabelecimento, devendo-se então, considerar a soma das áreas da cultura e das sementes utilizadas, nas várias parcelas, (provocado pelo traçado do segmento);
		- No caso do traçado do segmento provocar a descontinuidade do estabelecimento, as informações do Quadro 06 terão que ser iguais em ambos os questionários;
		- Registre a quantidade de sementes utilizadas, mesmo que a cultura já tenha sido colhida, ou ainda venha a ser plantada, desde que seja dentro desta safra, incluindo as quantidades de sementes, se houver replantio total ou parcial;
		- As culturas impressas no Quadro 06, que possuem correspondência com as culturas registradas no Quadro 08, deverão ter, obrigatoriamente, registro de área e quantidade de sementes utilizadas na área total do estabelecimento, sendo que as áreas dessas culturas deverão ser maiores ou iguais que as registradas no Quadro 08. Entretanto, a existência de informação de área e quantidade de sementes da cultura impressa no Quadro 06, não obriga o preenchimento dessa cultura no Quadro 08, uma vez que ela pode se encontrar dentro do estabelecimento, mas fora da área de exploração;
		- Ao registrar a quantidade de sementes em kg, lembre-se que é a utilizada na área total da cultura, e não por unidade de área;
		- No caso da cultura do **milho** onde aparece impresso o código 15, considere o somatório do milho códigos: 15, 16 e 24;
- O item 99 refere-se ao total das colunas 1, 4 e 5, sem levar em consideração as unidades de superfície declaradas; e
- O cultivo de qualquer cultura destinada a produção de sementes, mesmo que impressa no Quadro 06, não deverá ter registro.

# 7 - AUTENTICAÇÃO (QUADRO 07)

Quesitos 16 e 17 - A autenticação do questionário deverá ser feita após o preenchimento do Quadro 08, registrando-se a data da coleta, o nome do informante, e nos quesitos 16 e 17 os números dos entrevistadores e a área de trabalho, respectivamente. No caso de um único entrevistador, o quesito 16 item 2 deverá ser preenchido com o código 99.

# 8 - USO DA TERRA - SAFRA 1999/00 (QUADRO 08)

Códigos referentes ao uso da terra que serão utilizados no preenchimento do Quadro 08 (coluna 3) do Questionário Geral.

# CÓDIGOS

- 01 -Algodão
- 02 Arroz sequeiro
- 30 Arroz irrigado
- 03 Batata-inglesa (águas)
- 04 Batata-inglesa (seca)
- 07 Cana-de-açúcar (a ser colhida em 99)
- 08 Cana-de-açúcar (a ser colhida em 00)
- 09 Cana-de-açúcar (a ser colhida em 01)
- 11 Feijão (águas)
- 12 Feijão (seca)
- 13 Mandioca (a ser colhida em 99)
- 14 Mandioca (a ser colhida em 00)
- 44 Mandioca (a ser colhida em 01)
- 15 Milho
- 16 Milho (safrinha)
- 24 Milho (na curva de nível)
- 17 Soja
- 45 -Trigo
- 18 Outras culturas
- 20 Matas e florestas
- 21 Pastagens
- 22 Outros usos da Terra
- 23 Terras inaproveitáveis
- 90-CAMPO

# **8.1 - CONCEITOS BÁSICOS**

As áreas cultivadas com os produtos das lavouras temporárias e permanentes, identificadas com um código próprio, serão pesquisadas na safra 99/00 conforme a sua condição no dia da entrevista, como áreas plantadas, colhidas ou a serem plantadas. O questionário que será preenchido, requer o conhecimento de alguns conceitos básicos, que são os seguintes:

#### **Lavouras Permanentes**

Consideram-se como lavouras permanentes as constituídas por culturas de longa duração, capazes de proporcionar colheita por vários anos sucessivos, sem necessidade de novo plantio (café, laranja, etc.).

#### **Lavouras Temporárias**

Consideram-se como lavouras temporárias as constituídas por culturas de curta duração que necessitam, geralmente, de novo plantio após a colheita (algodão herbáceo, arroz, batata-inglesa, feijão, milho, soja, trigo, etc.), bem como cana-de-açúcar, mandioca, cana e milho forrageiros e outras forragens para corte que, apesar de não serem de curta duração, são consideradas como lavouras temporárias.

#### **Cultivo Simples**

Quando uma cultura temporária ou permanente é plantada isoladamente em uma determinada área. É também conhecido como cultivo solteiro ou isolado.

#### **Cultivo Associado**

Quando há duas ou mais culturas temporárias plantadas em linhas alternadas, numa mesma área. As culturas temporárias, para que sejam associadas, embora plantadas em datas diferentes em uma mesma área, devem ter seus ciclos vegetativos coincidentes pelo menos em um período. É também conhecido como cultivo consorciado ou casado.

#### **Cultivo Intercalado**

Ocorre quando há culturas temporárias plantadas entre as linhas das culturas permanentes, em uma mesma área.

# **Matas e Florestas**

Estão incluídas no mesmo código, as matas e florestas naturais (não plantadas) e as artificiais (plantadas).

As matas e florestas naturais são aquelas mantidas como reservas florestais, ou usadas para extração de produtos (madeira, lenha, erva-mate, etc.).

As matas e florestas plantadas (artificiais) são as áreas plantadas ou em preparo para o plantio de essências florestais (acácia negra, bracatinga., eucalipto, pinheiro, pinus, quiri, etc.), incluindo as áreas ocupadas com viveiros de mudas de essências florestais.

# **Pastagens**

Estão incluídas no mesmo código, as pastagens naturais e as artificiais (plantadas).

# CONSIDERE COMO ÁREAS DE PASTAGEM:

- Áreas de pastos não plantadas (mesmo que sejam objeto de limpeza, gradeação, aração, etc.) utilizadas ou destinadas ao pastoreio do gado;
- Áreas com características de mato ralo, cerrado, caatinga., capão, capoeirão quando aproveitadas para o pastoreio do gado;
- Áreas de pastos em descanso (piquetes ou pequenas áreas de pastagem que constituem sistema de pastoreio rotativo); e
- Áreas plantadas ou em preparo para o plantio de espécies forrageiras, destinadas ao pastoreio do gado.

# NÃO CONSIDERE COMO ÁREAS DE PASTAGEM:

- Áreas plantadas ou em preparo para o plantio de forrageiras para corte (capineira., alfafa, cana e milho forrageiros e outras forragens para corte), que são consideradas como Outras Culturas; e
- Restos de cultura, mesmo que o gado esteja aproveitando para o pastoreio.

# **Outras Culturas**

Consideram-se como outras culturas aquelas que não possuem código próprio, por exemplo: tomate, banana, milho verde, milho para pipoca, qualquer cultura destinada a produção de sementes, forrageiras para corte, etc..

#### Terras Inaproveitáveis

Consideram-se como terras inaproveitáveis, as áreas que não se prestam para a formação de culturas, pastos e matas, como: encostas íngremes, pedreiras e outras. Incluem-se, também, as áreas ocupadas com estradas ou caminhos, construções, canais de irrigação e drenagem, lagos, açudes, etc.

# Outros Usos da Terra

Considere como Outros Usos da Terra, os usos do solo que não se enquadram nas situações anteriores. Incluem-se as terras em descanso, o solo em preparo e as várzeas e banhados. Considere também as áreas com restos de cultura, que no dia da entrevista, estiverem sendo aproveitadas para o pastoreio do gado.

### CALCÁRIO

Utilizado para a correção da acidez do solo, antes do plantio. É indispensável para um bom desenvolvimento da lavoura.

# ADUBAÇÃO

São os elementos nutritivos que, melhorando a fertilidade do solo, serão fornecidos à planta, de forma a suprir suas necessidades.

A adubação pode ser:

- Química uréia, sulfato de amônio, nitrato de potássio, salitre do Chile, cloreto de amônio, superfosfato, etc.; e
- Orgânica produto de origem vegetal e animal: torta e farelo de sementes de plantas oleaginosas (soja, amendoim, algodão, mamona), cinzas vegetais, esterco de curral, cama aviária, farinha de ossos ou de carne, etc. É também orgânica, a adubação verde, onde há o plantio e incorporação ao solo de plantas especialmente cultivadas para melhorar a fertilidade do solo. Ex: lab-lab, mucuna preta, feijão de porco, tremoço, ervilhaca comum, aveia preta, etc.

#### Quanto ao modo de fornecimento a adubação pode ser:

- De base é aquela que é incorporada ao solo, por ocasião do plantio; e
- De cobertura é aquela que é fornecida à planta, após a cultura estar implantada

# **FUNGICIDA**

Substância química utilizada para combate aos fungos, parasitas das plantas cultivadas.

### **INSETICIDA**

Substância ou mistura de substâncias químicas ou naturais, empregada no combate aos insetos nocivos a animais de criação e plantas.

# **HERBICIDA**

Substância química utilizada no combate às ervas daninhas.

# **8.2 - PREENCHIMENTO DAS COLUNAS DO QUADRO 08**

**Coluna 1** - Número do campo - Transcreva, em ordem crescente com dois dígitos, a partir de 01, o número do campo assinalado no **overlay** (situação presente). O passado e o futuro da área de exploração, serão designados pelos algarismos "00".

**Coluna 2** - Uso da terra - Escreva a utilização da terra correspondente ao número do campo.

**Coluna** 3 - Código - Registre o código referente ao uso da terra.

**Coluna 4** - Área total do campo - Registre, na unidade de superficie declarada pelo informante, a área total do campo, após a aferição e/ou medição através da Grade de Pontos. Esta coluna obrigatoriamente estará preenchida.

Para cada campo demarcado no overlay, registre na COLUNA 1 o número correspondente no overlay; na COLUNA 2, a palavra CAMPO; na COLUNA 3, o código 90; e na COLUNA 4, a área total do campo aferida e/ou medida. Na linha seguinte, repita a numeração na coluna 1 e preencha as demais colunas de acordo com o uso da terra, código e a área total da cultura Veja Exemplo 1.

# **Exemplo 1**

# **AMPLIAÇÃO DA FOTOGRAFIA AÉREA**

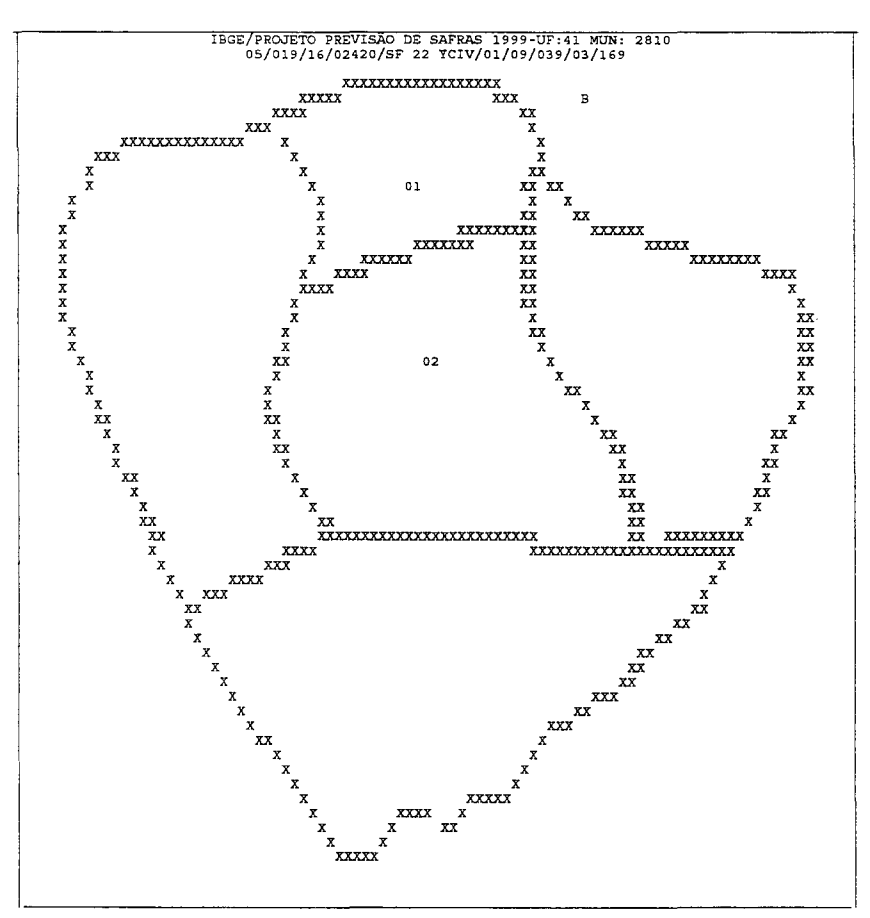

**SEGMENTO SELECIONADO: Escala l: 10 DOO {coberto pelo overlay)** 

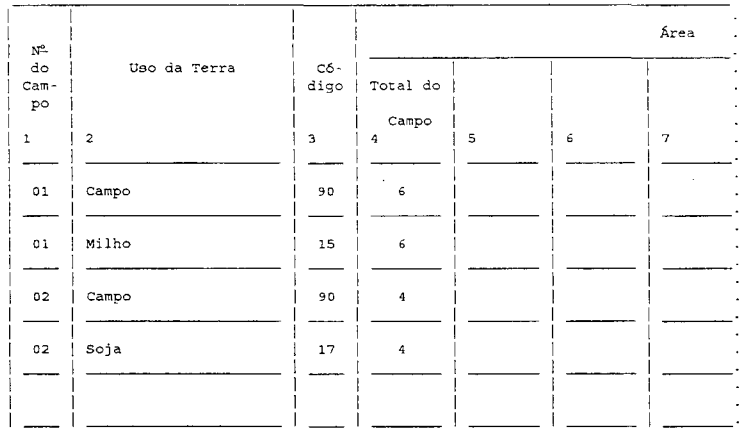

# **Exemplo 1 QUESTIONÁRIO (quadro 08)**

**Coluna 5** - Área Plantada - Registre, na unidade de superficie declarada pelo informante, a área plantada para esta safra.

Para cada cultura de interesse da pesquisa, será registrada a situação atual do campo - plantada (coluna 5), repetindo-se a área informada na coluna 4 (total do campo). Incluem-se áreas cobertas por pastagens, matas e florestas. Veja Exemplo 2.

Alguns códigos de uso da terra não aceitam registro na coluna 5 (área plantada). São eles: 18 (Outras Culturas); 23 (Terras Inaproveitáveis); 22 (Outros Usos da Terra); e 90 (Campo). Veja Exemplo 2, campo 03: Outros Usos da Terra, Outras Culturas e CAMPO.

#### **REGISTRO DE ÁREAS MENORES QUE 1 ha**

Para áreas menores que **1** ha - área mínima - (no caso de outra unidade de superficie, veja Anexo 1) não há necessidade de demarcá-las no overlay. Mas para efeito de questionário, deverão ser descritas e registradas em linhas independentes, com o número do campo que as absorveu. Veja Exemplo 2, campo 03.

Quando houver áreas menores que a mínima com o mesmo uso da terra dentro de um mesmo campo, poderemos somá-las e registrá-las em uma única linha com o código correspondente. Note que a soma dessas áreas poderá ser maior que a área mínima considerada. Veja campo 03 - arroz sequeiro.

Do mesmo modo, poderemos somar várias culturas que não possuem código próprio e registrar em uma única linha, usando para isso o Código 18 (Outras Culturas). Veja campo 03 - outras culturas.

O procedimento de soma de áreas menores que a mínima só é válido para cultivos simples (solteiro).

Quanto à área total do campo ou talhão que absorveu as áreas menores que a área mínima, deverá ser registrado o somatório de todas as áreas que formaram o CAMPO, código 90. Observe que a soma das áreas da coluna 4 que compõem o campo 03, é igual a registrada na coluna 4 do CAMPO, código 90.

# **Exemplo 2**

Após a demarcação de cada campo ou talhão, em azul, no overlay, descreva o uso da terra e registre a área dos campos (aferida e/ou medida pela grade de pontos) no questionário.

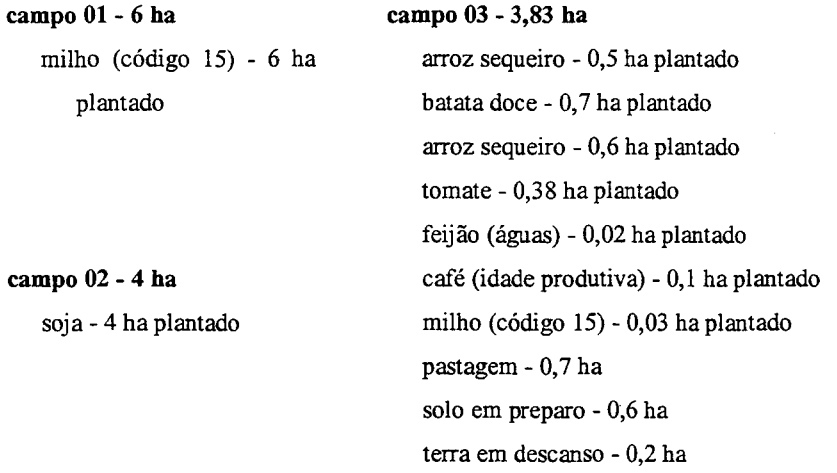

# **Exemplo 2· QUESTIONÁRIO (quadro 08)**

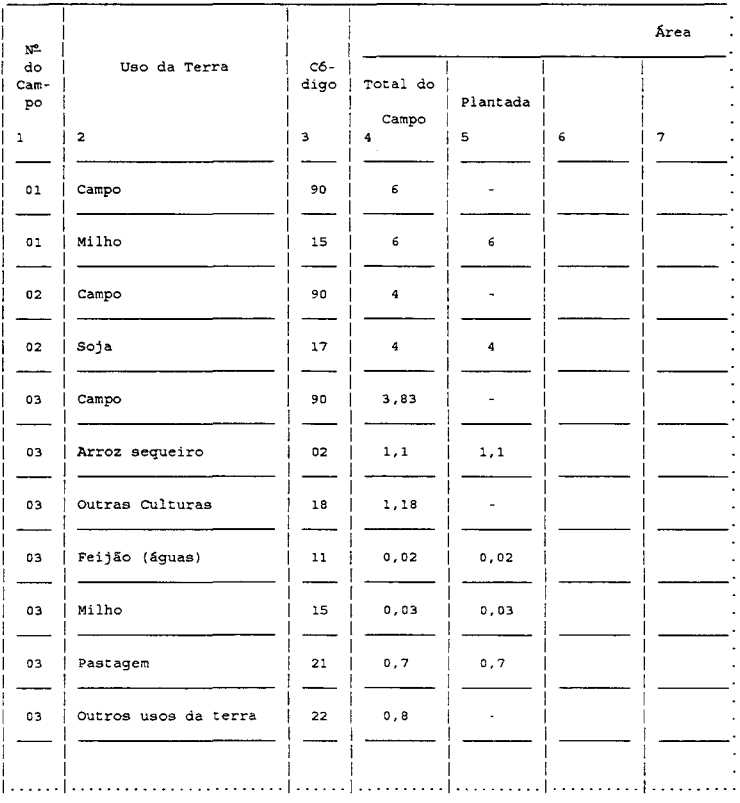

53

#### **REGISTRO DOS CULTIVOS ASSOCIADOS E INTERCALADOS**

Quando houver cultivo associado, registre para as culturas em questão, a mesma área. Preencha a Coluna 12 (Tipo de Cultivo) com o número 4 (cultivo associado). Veja Exemplo 3, campo 03.

Quando o cultivo for intercalado, prevalecerá a área da cultura permanente e a área da cultura temporária será estimada, tomando-se por base a quantidade de sementes utilizadas como se fosse em cultivo simples. Preencha a Coluna 12 (Tipo de cultivo) com o número 6 (cultivo intercalado). Veja Exemplo 3, campo 03.

Anote, sempre, no Espaço para Observações, como foi feita a associação ou intercalação.

Lembre-se que, mesmo que se repitam, dentro de um campo, associações ou intercalações com as mesmas culturas, não será possível somá-las, sendo necessário registrá-las tantas vezes quantas forem as associações/intercalações ocorridas dentro do campo. Veja Ex.3, campo 03.

Quando uma das culturas da associação/intercalação não possuir código próprio, registrar o nome da cultura de interesse para a pesquisa e na outra linha, o código 18 (outras culturas). Veja Ex.3, campo 03.

Lembre-se que ao totalizar a área do CAMPO, código 90, deve-se somar a área de apenas uma das culturas no caso do cultivo associado, e somente a da cultura permanente, no caso do cultivo intercalado.

# **TOTALIZAÇÃO DO CAMPO, CÓDIGO 90**

A totalização da área do CAMPO, código 90, será obtida através de: (Veja Exemplo 3, campo 03)

1) Soma das áreas plantadas (Coluna 5):

- Dos cultivos simples todas as culturas;
- Dos cultivos associados apenas de uma das culturas;
- Dos cultivos intercalados apenas da cultura permanente ;
- Com pastagem (Código 21); e
- Com matas e florestas (Código 20).

2) Soma das áreas totais do campo (Coluna 4):

- De outras culturas (Código 18);
- De outros usos da terra (Código 22); e
- De terras inaproveitáveis (Código 23).

# **Exemplo** 3

Após a demarcação de cada campo ou talhão no overlay, preencher o questionário, segundo a descrição:

**campo 01 - 2,5 ha** 

solo em preparo - 2,5 ha

**campo 02** - 3 **ha**  matas e florestas - 3 ha

# **campo 03 - 3,5 ha**

arroz sequeiro - 0,5 ha plantado quiabo - 0,5 ha plantado sorgo - 0,5 ha plantado arroz sequeiro - 0,6 ha plantado milho (código 15) e feijão (águas) - 0,2 ha, plantados em associação café (pés novos) - 0,1 ha e milho (código 15) - 0,03 ha, plantados em intercalação milho (código 15) e feijão (águas) - 0,1 ha, plantados em associação solo em preparo - 0,8 ha milho (código 15) e mamona - 0,2 ha, plantados em associação

# Exemplo 3

# QUESTIONÁRIO (quadro 08)

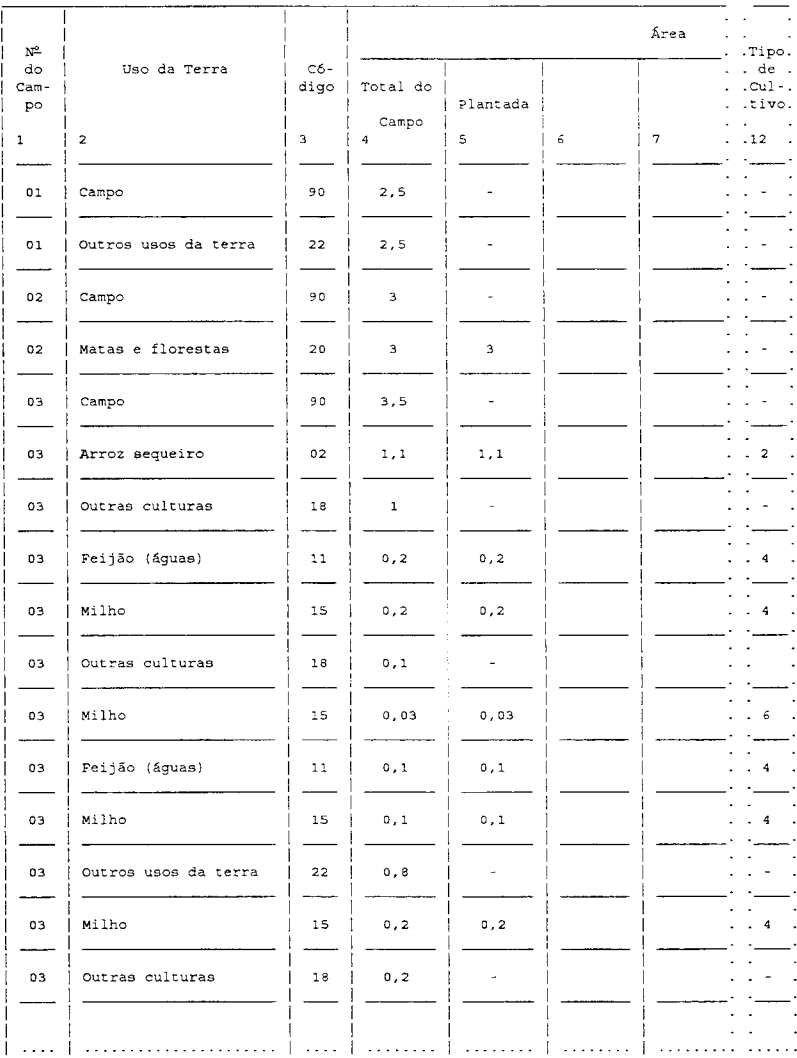

#### **REGISTRO DAS CULTURAS PERMANENTES DENTRO DO MESMO CAMPO**

Qualquer que seja a cultura permanente plantada numa área maior ou igual à área mínima, mesmo que não possua código próprio, deverá ser registrada como um campo. Veja Exemplo 4, campo 01.

Quando houver duas ou mais culturas permanentes plantadas numa mesma área maior ou igual à área mínima, serão demarcadas no **overlay,** como um único campo. As culturas que não possuem código próprio, serão somadas e registradas em uma única linha, com o código 18 (outras culturas). Veja Campo 02.

# **Exemplo4**

Após a demarcação de cada campo ou talhão, no overlay, preencher o questionário, segundo a descrição:

**campo 01** - 8 **ha**  pêssego - 8 ha plantado

#### **campo 02** - 7 **ha**

café(idade produtiva) - 5 ha plantado pêssego - 0,5 ha plantado banana - 0,4 ha plantado caqui - 0,6 ha plantado laranja - 0,5 ha plantado

**campo 03** - 9 **ha**  pastagem - 9 ha

**campo 04** - 5 **ha**  arroz sequeiro - *5* ha plantado

| $N^2$                   |                 |                |                         |                          |   | Área |
|-------------------------|-----------------|----------------|-------------------------|--------------------------|---|------|
| do<br>Cam-<br>$p \circ$ | Uso da Terra    | $C6 -$<br>digo | Total do                | Plantada                 |   |      |
| ı                       | $\overline{c}$  | 3              | Campo<br>$\overline{4}$ | 5                        | 6 | 7    |
| 01                      | Campo           | 90             | 8                       | ٠                        |   |      |
| 01                      | Outras Culturas | 18             | 8                       | $\overline{\phantom{a}}$ |   |      |
| 02                      | Campo           | 90             | 7                       | $\overline{\phantom{a}}$ |   |      |
| 02                      | Outras Culturas | 18             | 7                       | ٠                        |   |      |
| 03                      | Campo           | 90             | 9                       | ۰                        |   |      |
| 03                      | Pastagem        | 21             | 9                       | 9                        |   |      |
| 04                      | Campo           | 90             | 5                       | ٠                        |   |      |
| 04                      | Arroz sequeiro  | 02             | s                       | 5                        |   |      |
|                         |                 |                |                         |                          |   |      |

Exemplo 4 QUESTIONÁRIO (quadro 08)

# REGISTRO DE SUPERPOSIÇÃO DE ÁREAS

Sempre que houver uma dupla utilização do solo, onde uma das plantas é cultivada sem interferir no tamanho da área da cultura principal não poderemos somar as áreas dessas culturas, para que não haja duplicação de área. Nestes casos, a área total do Campo - código 90, não será a soma destas áreas, e sim a área total da cultura principal.

Nesta situação, incluem-se:

- Plantio sobre os camalhões das curvas de nível, onde esta cultura terá sua área estimada (Exemplo: milho, código 24).
- Utilização das matas e florestas, para o pastoreio do gado.

Atenção: Sempre que estes casos ocorrerem, deverá ser registrado no Espaço para Observações: Superposição de área no campo XX.

> No caso da soja e do milho na curva de nível, registrar na coluna 12 (tipo de cultivo), o código 2 (simples), para ambas as culturas.

#### **REGISTRO DO PASSADO E FUTURO**

# A COLUNA Nº DO CAMPO SÓ ADMITIRÁ REGISTRO "00" (ZERO ZERO)

- **Coluna** 6 Área a ser Plantada Registre na unidade de superfície declarada pelo informante, a área a ser plantada para ser colhida na safra 99/00 - (FUTURO). Inclua também a área a ser plantada com pastagem e matas (essências florestais). Para o uso da terra com outras culturas (código 18) e intenção de plantio de culturas permanentes, não haverá registro de futuro.
- **Coluna** 7 Área colhida Registre, na unidade de superfície declarada pelo informante, a área que foi colhida para a safra 99/00 - (PASSADO). Para o uso da terra com outras culturas (código 18), não haverá registro no passado. Considere o milho dobrado no campo, como milho colhido.

Os campos ou talhões demarcados no overlay, referem-se somente a situação presente do uso do solo, ou seja, ao momento em que o entrevistador vai ao campo fazer a pesquisa. Veja Exemplo 5, campos 01, 02, 03 e 04. No entanto, após essa demarcação e os respectivos registros no questionário, o entrevistador deverá perguntar sobre o que foi colhido e o que será plantado, de uma maneira geral, nesta área de exploração, dentro da safra 99/00.

Para áreas de cultivos no passado e no futuro não há demarcação no overlay, então convencionou-se registrar no questionário, na coluna 1 (N2 do Campo) os algarismos "00" (zero zero), pois não importa o posicionamento das áreas colhidas ou a serem plantadas. Entretanto, exige-se que estejam dentro dessa área de exploração.

Nestes casos (passado e futuro), não haverá necessidade do CAMPO, código 90, pois estes registros não terão como referência o campo em que foram colhidos ou serão plantados, e sim, a cultura de interesse para a pesquisa Veja preenchimento do questionário a seguir.

Concluído o preenchimento dos campos na situação "presente", registre a seguir, o nº do campo igual a "00", o nome da cultura, seu código, o total do campo (a área que foi colhida ou o somatório das áreas que foram colhidas dessa cultura, em cultivo simples) e repita essa área ou a soma na coluna 7 (colhida).

Para o preenchimento da área a ser plantada (coluna 6), proceda da mesma forma Veja área de 2,5 ha do campo 04 (solo em preparo/trigo/soja) e 6 ha (a ser plantada), no Exemplo 5.

Se duas culturas temporárias foram colhidas e estavam associadas na situação "passado", devem ser registradas em linhas independentes com o nº do campo igual a "00" e com o tipo de cultivo (coluna 12) igual a 4, para ambas as culturas. Lembre-se que na associação será necessário registrar tantas vezes quantas forem as associações.

Entretanto, se na associação apenas uma das culturas foi colhida, esta deverá ser registrada com o nº do campo igual a "00" em área colhida e tipo de cultivo igual a 4. Veja área de 3,0 ha (plantada/colhida).

No caso de cultura a ser plantada associada a outra já plantada, o procedimento é o mesmo.

Normalmente, no caso de cultivo intercalado (tipo de cultivo 6), note que apenas a temporária terá registro de área colhida (passado), pois a permanente apesar de ter sido colhida, a planta não é destruída, a situação "presente" é sempre plantada. Veja área de 0,8 ha e 0,3 ha.

A única situação em que a permanente terá registro de passado, é quando for colhida e erradicada em 1999. As culturas permanentes, não admitem registro de futuro (a ser plantada).

Outras culturas (código 18), não admitem registro no passado (colhida) e no futuro (a ser plantada).

- **Colunas 8 e 9 Unidade de Superfície Registre o nome e o código e a equivalência em m<sup>2</sup> (consulte o** Anexo 1) da unidade de superfície usada pelo informante.
- Obs: No caso de não existir a equivalência no Anexo 1, registrar o nome da unidade de superfície e a equivalência informadas pelo produtor e o código 00; e
	- As colunas 8 e 9 são de preenchimento obrigatório em qualquer situação.

# **Exemplo 5**

Após a demarcação dos campos, preencher conforme a descrição:

# **PRESENTE**

#### **campo 01** - 3 **ha**

milho - 3 ha plantado (foi associado com feijão (águas), já colhido).

#### **campo** 02 - **4 ha**

milho - 4 ha plantado

#### **campo 03 - 2,4 ha**

café (pés novos) - 0,8 ha plantado (foi colhido feijão (águas), intercalado com café) arroz sequeiro - 0,9 ha plantado milho (código 15) e feijão (águas) - 0,7 ha, plantados em associação

# **campo 04 - 2,5 ha**

solo em preparo - 2,5 ha

#### **PASSADO**

feijão (águas) - 3 ha colhido (estava associado com milho) feijão (águas) - 0,3 ha colhido (intercalado com café) trigo - 2,5 ha colhido

#### **FUTURO**

soja - 2,5 ha a ser plantado

feijão (seca) - 6,0 ha a ser plantado (este valor refere-se a área de 3,0 ha que será colhida de milho no campo 01, mais parte da área que será colhida de milho no campo 02).

#### **Exemplo 5**

#### 1 **1** 1 1 1 1 **Are a**  N'- **.Tipo.**  1 1 1 C6- I~----,-----,-----,---,---,--,----~--~ **Uso da Terra**  <sup>j</sup>**Unidade de superfície . de**  do **Cam-**! **digo Total do ! A ser** 1 .Cul-. po 1 1 Campo 1 Plantada **1 Nome equivalência**  1 1 Plantada **Colhida 1 Código e .tivo.**  1 l \_\_ I 1 \_\_  $\mathbf{1}$  $\overline{\mathbf{c}}$ 1 3 1 4 1 5 6 ) **em m2 9 .12**  -------- 1 1 1 \_\_ I 1 1 1 1 01  $\overline{a}$ 1 90 <mark>| 90 | 3 | - | - | -</mark> | ha | 2:5 | 10.000 | م \_\_\_\_\_\_\_\_ ! 1 1 \_\_ I \_\_\_ • 1 1 1 1 01 **Milho** 1 15 1 1 ha 2 ' 5 1 10.000 4 -------- 1 1 1 \_\_ I \_\_ • 1 1 1 1 **campo** 1 90 1 1 ha 2 ' 5 1 10. ooo 02 1 1 1 1 02 \_\_\_\_\_\_\_\_ ! 1 1 \_,\_I **Milho** 1 15 1 **1 ha 2 : 5 ! 10. ooo 2**  1 1 1 1 -------- 1 1 <sup>1</sup>\_,\_! \_\_\_ . 03 1 90 | 2,4 | - | - | - | ha | 2:5 | 10.000 | 2,4 | - | - | ha 1 1 1 1 **outras culturas** 1 lB 1 o, a 1 ha 2 ' 5 1 10. oco \_\_\_\_\_\_\_ ! 1 1 \_\_ I \_\_\_ . 03 -------- 1 1 --- 1 \_,\_I \_\_ . 1 1 1 1 **Arroz sequeiro** 1 02 1 o' 9 o' 9 1 ha 2 ' 5 1 10.000 . 2 03 -------- 1 1 1 --- <sup>1</sup>1 \_\_ I \_\_\_ . 1 1 1 1 03 **Milho** 1 15 1 o' 7 1 o' 7 1 1 ha 2 ' 5 1 10. 000 <sup>4</sup> -------- 1 1 1 --- <sup>1</sup>1 I \_\_ . 1 1 1 1 1 1 **Feijão (águas)**  $\begin{vmatrix} 11 & 0.7 & 0.7 \end{vmatrix}$  **1 ha**  $\begin{vmatrix} 2.5 & 10.000 \end{vmatrix}$ 03 -------- 1 - 1 1 --- <sup>1</sup><sup>1</sup>\_,\_! \_\_ . 1 1 1 1 1 1 04 1 0.000 0 0 1 2,5 | - | - | - | ha | 2:5 | 10.000 1 1 1 1 1 1 **outros usos da terra** 1 22 1 2, 5 1 1 ha 1 2 '5 1 10.000 \_\_\_\_\_\_\_ ! 1 1 1 l\_,\_I \_\_\_ . 04 -------- 1 1 l\_,\_I \_\_\_ . 1 1 1 1 1 1 **Feijão (águas)** 1 11 1 1 ha 1 2 '5 1 10.ooo . 4 00 1 1 1 1 **Feijão (águas)** 1 11 1 o, 3 0,3 ha 1 2 '5 1 10.000 6 \_\_\_\_\_\_\_\_ ! 1 l\_,\_I \_\_\_ . 00 1 1 1 1 1 1 l\_,\_I \_\_\_ . 00 **Trigo** 1 45 1 2, 5 **2,5 ha l 2 : 5 1 10.000 2**  -------- 1 1 l\_,\_I \_\_\_ . 1 1 1 1 **Soja** 1 17 1 2,5 2,5 **ha 1 2 : 5 J ia.oco 2**  00 1 1 1 1 **Feijão (seca)** 1 12 1 ha 1 2 '5 1 10.000 . 2 \_\_\_\_\_\_\_\_ ! 1 l\_,\_I \_\_\_ . ao

#### **QUESTIONÁRIO (quadro 08)**

- **Coluna 10**  Rendimento Médio Obtido/Esperado Registre, na unidade de medida declarada pelo informante, o rendimento médio obtido ou esperado para cada cultura informada
- **Coluna 11**  Unidade de Medida Registre o nome e a equivalência em kg da unidade de medida usada pelo informante. Ex: tonelada **(1** 000 kg), saco (60 kg), saco (50 kg), caixa (40,8 kg).

Atenção: - Se o produtor não souber informar o rendimento médio (RM), faça:

RM = produção total esperada ou obtida área total plantada ou colhida

- As colunas de rendimento médio deverão ser preenchidas para as situações de presente, passado e futuro.
- Para a cultura plantada na situação de "presente" será registrado o rendimento médio esperado. Se a cultura está no campo, mesmo que se considere totalmente perdida (não haverá colheita), ela deverá ser registrada com o nome da cultura, e seu rendimento médio será igual a zero (O). Anotar no Espaço para Observações o motivo pelo qual o rendimento médio esperado é igual a zero;
- Para a situação de "futuro", o rendimento médio declarado será o estimado pelo produtor; e
- Para a situação de "passado'', o rendimento médio será o obtido.

# **REGISTRO DO PASSADO COM ÁREAS PERDIDAS**

Ao se indagar sobre o passado na área de exploração, deveremos fazer 2 perguntas:

- a) O que foi plantado anteriormente na área de exploração, nesta safra ?
- b) O que foi colhido na área de exploração, nesta safra ?

Isto é necessário pois pode ter ocorrido perda de área, e neste caso, teremos 2 respostas distintas.

No caso de ocorrerem as duas situações, em uma mesma área de exploração, devemos registrar em linhas diferentes, com o nº do campo igual a "00", a cultura e sua respectiva área (sem perda) com rendimento médio obtido, e também, a cultura e sua área (perdida) com rendimento médio igual a zero (O). Nesta última hipótese, não haverá registro da situação da cultura (colunas 5, 6 ou 7), permanecendo o registro, apenas, na coluna 4 (total do campo). Veja Exemplo 6.

Atenção: Para que não haja duplicação de área, não se deve considerar áreas de replantio total, ou seja, o passado não pode ser uma área perdida, quando o presente ou o futuro for o replantio da mesma cultura (com o mesmo código).

# **Exemplo 6**

Após demarcação de cada campo ou talhão, no overlay, registrar no questionário, segundo os dados:

### **PRESENTE**

#### **campo 01 - 4 ha**

feijão (águas) - 4 ha plantado (replantio)

# **campo 02 - 2,5 ha**

solo em preparo - 2,5 ha

# **campo 03** - 3,5 **ha**

arroz sequeiro - 3,5 ha plantado (replantio)

# **campo 04 - 1 ba**

solo em preparo - 1 ha

# **campo 05 - 2 ha**

terra em descanso - 2 ha

#### **PASSADO**

trigo - 6 ha colhido batata (águas) - 3,5 ha (perda total) feijão (águas) - 4 ha (perda total) arroz sequeiro - *5,5* ha (perda total)

# **FUTURO**

milho (código 15) - 1 ha (a ser plantado) batata (águas) - 2,5 ha (replantio)

### Exemplo 6

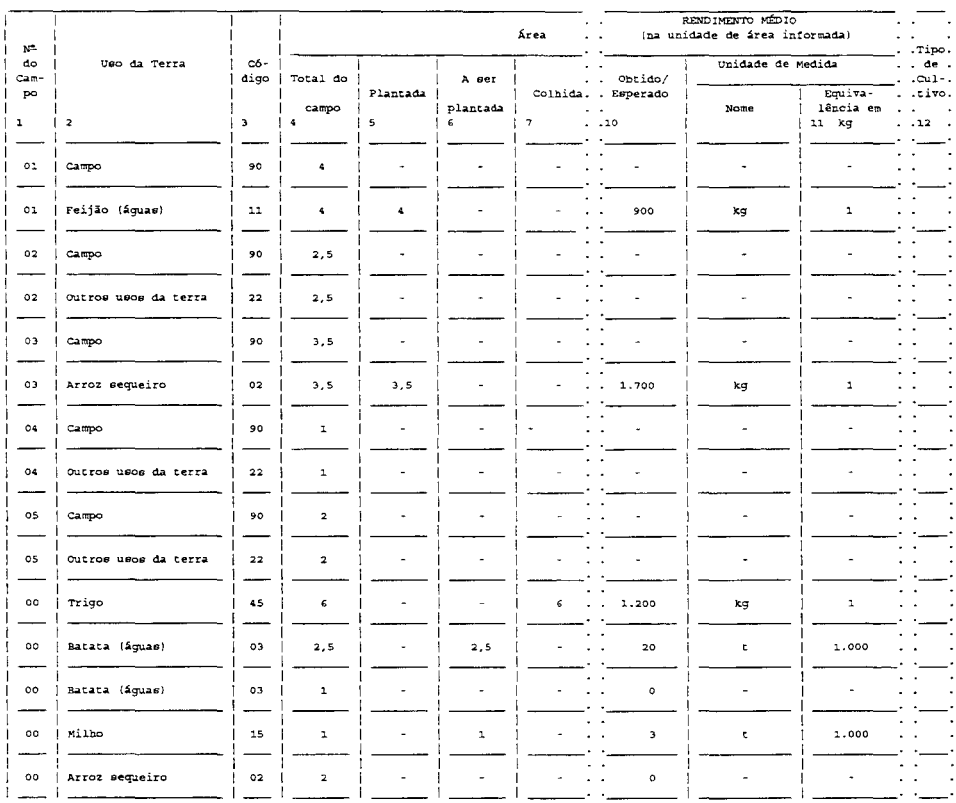

#### QUESTIONÁRIO (quadro 08)

No Passado e no Futuro, considerando toda a área de exploração, o registro das áreas obedeceu as seguintes considerações:

- Área plantada e colhida totalmente 6 ha de Trigo. (Referem-se à soma do presente do campo OI e parte do campo 02, com RM = obtido);
- Área plantada mas não colhida (perda total) e com replantio total, no presente, da mesma cultura (mesmo código) - 4 ha de Feijão das águas. (Esta área já se encontra replantada no presente - campo OI - e para que não haja duplicação da área do Feijão, este passado não deve ser considerado);
- Área plantada mas não colhida (perda total) e com replantio total no futuro da mesma cultura (mesmo código) - 2,5 ha de Batata das águas. (Para que não haja duplicação da área de Batata, este passado niio deve ser considerado, uma vez que o seu presente é o campo 02 - solo em preparo para um novo plantio (futuro) de Batata das águas);
- Área plantada mas não colhida (perda total) e sem replantio total no futuro da mesma cultura (mesmo código) - 1 ha de Batata das águas. (Este passado deve ser considerado com RM = O, porque o novo plantio (futuro) será de Milho no campo 04 - solo em preparo (presente), não havendo portanto duplicação de área para a cultura da Batata).
- Área plantada mas não colhida (perda total) com replantio parcial 2 ha de Arroz sequeiro. Toda área 5,5 ha plantada anteriormente com Arroz sequeiro, foi perdida Só houve replantio em 3,5 ha no campo 03 (presente). Então, para o passado, deveremos registrar somente a área de 2 ha com  $RM = 0$ , referente ao presente do campo 05, uma vez que não haverá replantio de Arroz sequeiro.
- **Coluna 12**  Tipo de Cultivo Registre, com um dos códigos abaixo, o tipo de cultivo utilizado para cada cultura declarada.

Código 2 - Cultivo Simples Código 4 - Cultivo Associado Código 6 - Cultivo Intercalado

Obs:- As lavouras temporárias que têm código próprio, devem ter sempre a Coluna 12 preenchida;

- O uso da terra com outras culturas (código 18), matas e florestas (20), pastagens (21), terras inaproveitáveis (23), outros usos da terra (22) e CAMPO, código 90, NÃO terão preenchida a coluna 12 (tipo de cultivo); e

- Sempre que houver superposição de área, para as culturas da soja e do milho, o tipo de cultivo será sempre simples (2) para ambas as culturas.

# **PRÁTICAS AGRÍCOLAS**

- **Colunas 13 e 14**  Adubação/Correção do Solo Registre o tipo de adubação realizada, a aplicação de calcário, e modo de adubação utilizados por cultura declarada.
	- Tipo: Código 1 Adubação Química Código 2 - Adubação Orgânica Código 4 - Calcário Código 8 - Não usou

Modo: Código 1 - Base Código 2 - Cobertura

Atenção: - Havendo mais de um tipo (coluna 13) ou modo de adubação (coluna 14) utilizados, registrar a soma dos códigos;

- Na coluna 13, só registre o código 8 ( não usou ), quando não tiver sido feita adubação, nem correção do solo; e
- Quando for registrado o código 4 ( calcário ), ou o código 8 (não usou) na coluna 13, a coluna 14 (modo) terá que ficar em branco.

**Coluna 15** - Tipo de Plantio - Registre, com o código correspondente, por tipo de plantio, a cultura declarada.

> Código 1 - Direto Código 2 - Convencional

**Coluna 16** - Defensivos - Registre, com os códigos abaixo, que tipo de defensivo usou por cultura declarada.

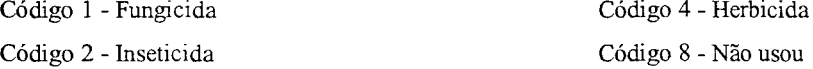

Atenção: - Havendo utilização de mais de um desses defensivos, registrar a soma dos códigos; e - Caso utilize outros defensivos, considerar como código 8 (não usou).

### **USO DE FORÇA**

**Colunas 17 e 18** - Uso de Força - Registre, com os códigos abaixo, o tipo e a procedência utilizados, por cultura declarada.

> Tipo de Força: Código 1 - Animal Código 2 - Mecânica Código 4 - Manual

Procedência: Código 1 - Própria Código 2 - Alugada Código 4 - Serviço de Empreitada

- Atenção: Havendo mais de um tipo de força (Coluna 17) ou procedência (Coluna 18) utilizados, registre a soma dos códigos.
- < **·ohmas 19 e 20**  Mês de Plantio/Colheita Registre, com um dos códigos abaixo, o mês de início do plantio (Coluna 19) e o mês de término da colheita (Coluna 20).

### **CÓDIGOS**

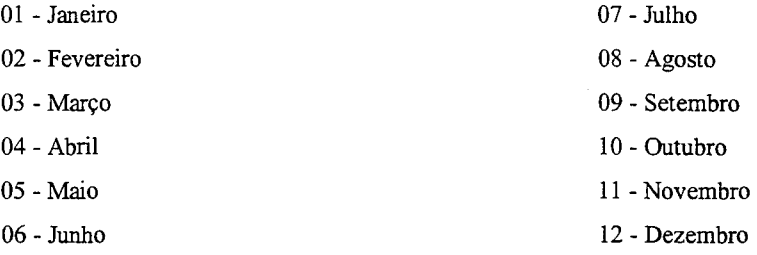

Obs: - As lavouras temporárias com código próprio, terão sempre as Colunas 19 e 20 preenchidas.

Coluna 21 - Nº de Pontos Obtidos - Registre o nº de pontos contados com a Grade de Pontos na aferição ou medição de cada campo ou talhão, no overlay da fotografia aérea.

Obs: - A Coluna 21 só admitirá registro na linha do CAMPO, código 90

# **REGISTRO DA CANA-DE-AÇÚCAR E MANDIOCA**

As culturas cana-de-açúcar e mandioca, apesar de serem temporárias, são de longa duração, e merecem um tratamento especial. Cada uma tem três códigos, e a escolha dependerá da época de colheita de cada uma delas, em cada campo ou talhão, com objetivo de avaliação e previsão do ano civil. Para saber seu código é necessário fazer algumas perguntas ao produtor.

# **CANA-DE-AÇÚCAR**

Os códigos são:

Código 07 - a ser colhida em 99 Código 08 - a ser colhida em 00 Código 09 - a ser colhida em 01
# SITUAÇÃO DO CAMPO **-ÁREA PLANTADA**

#### **PRESENTE**

## **a) Quando pretende colher?**

De acordo com a resposta, registra-se os códigos 07, 08 ou 09 na coluna 3, e a área da cultura em área plantada (coluna 5).

## **PASSADO**

#### **b) Não há pergunta a fazer.**

Não existe código para a situação colhida da cana-de-açúcar.

#### **FUTURO**

#### **e) Pretende fazer novo corte até dezembro de 00?**

Em caso afirmativo, registrar com o código 08 na coluna 3, a área da cultura em área a ser plantada (FUTURO) e o n2 do campo, coluna 1, igual a "00" (zero zero).

## SITUAÇÃO DO CAMPO - **SOLO NU**

## **PRESENTE**

O preenchimento deverá ser com o código 22 - Outros Usos da Terra, e somente até a coluna 4 (área total do campo) e colunas 8 e 9 (unidade de superfície).

## **PASSADO**

## **a) Não há pergunta a fazer**

Não existe código para a situação colhida da cana-de-açúcar.

#### FUTURO

#### b) Pretende plantar para colher até dezembro de 00?

Em caso afirmativo, preencher com o código 08 na coluna 3, a área da cultura em área a ser plantada {FUTURO) e o n2 do campo, coluna 1, igual a "00" (zero zero).

#### Observações:

- O preenchimento do futuro da cana-de-açúcar deverá ser feito considerando cada campo, ou seja, as perguntas serão dirigidas a cada campo ou talhão, e não de maneira generalizada dentro da área de exploração. Em nenhuma hipótese suas áreas poderão ser somadas. Lembre-se também que o registro do nº do campo igual a "00", no questionário, terá que ser feito após os registros de todos os campos da área de exploração, na situação presente;
- Para o presente, são aceitos os códigos 07, 08 e 09 quando a área está plantada com canade-açúcar, e código 22 (Outros Usos da Terra) quando o solo está nu;
- Para o passado, não existe o código para a situação colhida;
- Para o futuro, só é aceito o código 08 previsão do ano civil de 2000; e
- O código 09 só é aceito no presente (área plantada) previsão da área plantada, para ser colhida no ano civil de 2001.

#### MANDIOCA

Os códigos são:

Código 13 - a ser colhida em 99 Código 14 - a ser colhida em 00 Código 44 - a ser colhida em 01

# SITUAÇÃO DO CAMPO - ÁREA PLANTADA

### PRESENTE

#### a) Quando pretende colher?

De acordo com a resposta, registra-se os códigos 13, 14 ou 44 na coluna 3, e a área da cultura em área plantada (coluna 5).

#### PASSADO

#### b) Não há pergunta a fazer.

Não existe código para a situação colhida da mandioca.

#### FUTURO

#### c) Pretende plantar para colher até dezembro de 00?

Em caso afirmativo, preencher com o código 14 na coluna 3, a área da cultura em área a ser plantada (FUTURO) e o nº do campo, coluna 1, igual a "00" (zero zero).

## SITUAÇÃO DO CAMPO - SOLO NU

#### PRESENTE

O preenchimento deverá ser com o código 22 - Outros Usos da Terra, e somente até a coluna 4 (área total do campo) e colunas 8 e 9 (unidade de superficie).

#### PASSADO

## a) Não há pergunta a fazer.

Não existe código para a situação colhida da mandioca.

## FUTURO

# b) Pretende plantar para colher até dezembro de 00?

Em caso afirmativo, preencher com o código 14 na coluna 3, a área da cultura em área a ser plantada (FUTURO) e o nº do campo igual a "00" (zero zero).

#### Observações:

- O preenchimento do futuro da mandioca deverá ser feito considerando cada campo, ou seja, as perguntas serão dirigidas a cada campo ou talhão, e não de maneira generalizada dentro da área de exploração. Em nenhuma hipótese suas áreas poderão ser somadas. Lembre-se também que o registro do nº do campo igual a "00" no questionário, terá que ser feito após os registros de todos os campos da área de exploração, na situação presente;

- Para o presente, são aceitos os códigos 13, 14, e 44 quando a área está plantada com mandioca, e código 22 (Outros Usos da Terra) quando o solo está nu;
- Para o passado, não existe código para a situação colhida;
- Para o futuro, só é aceito o código 14 previsão do ano civil de 2000; e
- O código 44 só é aceito no presente (área plantada) previsão da área plantada, a ser colhida em 2001.

#### Exemplo 7

Exemplo para a **CANA-DE-AÇÚCAR** e a **MANDIOCA,** que devem ser investigadas campo a campo.

### **CAMPO 01** - 3 **ha**

PRESENTE - Feijão de porco plantado.

- PASSADO Cana colhida em nov/98 (Não existe código para a cana colhida Logo, não será registrada).
- FUTURO Cana que será plantada em 00 e colhida em 01 (não será registrada).

#### **CAMPO 02 - 2 ha**

PRESENTE - Mandioca plantada para ser colhida em fev/00- (código 14).

- PASSADO Mandioca colhida em mai/99 (Não existe código para a mandioca colhida. Logo, não será registrada).
- FUTURO Mandioca para ser colhida em dez/00 (código 14).

#### **CAMPO 03** - 3 **ha**

PRESENTE - Solo nu

- PASSADO Mandioca colhida em out/98 (Não existe código para a mandioca colhida Logo, não será registrada).
- FUTURO Mandioca para ser colhida em 01 (não será registrada).

#### **CAMPO 04 - 5 ha**

PRESENTE - Cana plantada para ser colhida em dez/99 - (código 07)

- PASSADO Cana colhida em nov/98 (Não existe código para a cana colhida. Logo, não será registrada).
- FUTURO Cana plantada, mas que sofrerá novo corte em dez/00 (código 08).

 $\sim$ 

## Exemplo 7

# QUESTIONÁRIO (quadro 08)

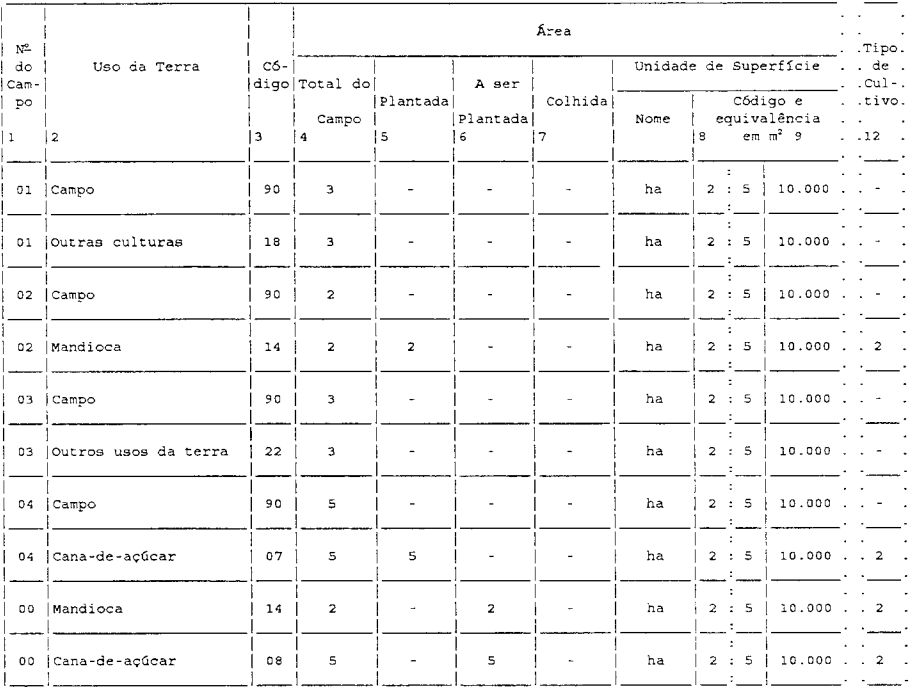

# 9-ESPAÇO PARA OBSERVAÇÕES

Registre neste espaço todas as informações ou esclarecimentos considerados importantes em função das declarações apresentadas no questionário.

# **CAPÍTULO VII**

## **PREENCHIMENTO DO**

# **QUESTIONÁRIO DE CONTINUAÇÃO**

Considerações a serem usadas no questionário de continuação:

a) Os dados do Quadro 01 deverão ser repetidos do questionário principal, excetuando-se a IDENTIFICAÇÃO DA ÁREA, onde será registrado o alfanumérico 21, 22, 23 ..... 2n conforme seja o 12, o *22* , o *32* ou o n-ésimo questionário de continuação do questionário principal;

b) Os dados do QUADRO 02 deverão ser repetidos integralmente do questionário principal;

c) Os QUADROS 03 a 06 deverão ficar em branco;

d) O QUADRO 07 do questionário de continuação, bem como o do questionário principal deverão ser preenchidos ao término da entrevista; e

e) O QUADRO 08 deverá ser preenchido em continuação ao QUADRO 08 do questionário principal.

Atenção: Note que nos questionários de continuação só haverá registro nos QUADROS 01, 02, 07(Autenticação) e 08.

## **CAPÍTULO VIII**

## **PREENCHIMENTO DO QUESTIONÁRIO**

## **ESTABELECIMENTOS ESPECIAIS**

Existem três modalidades de estabelecimentos especiais: por quantidade de bovinos, por quantidade de suínos e por produto. Para caracterizar esses estabelecimentos foram criados os seguintes códigos:

1) STATUS = 1, especial somente por bovinos;

2) STATUS = 2, especial somente por suínos; e

3) STATUS =  $5$ , especial somente por produto.

Atenção - No caso particular da PREVS- OUT 99 para o Estado do Paraná, está previsto o levantamento de estabelecimentos especiais por:

#### • **BATATA-INGLESA (Águas)**

( status = 5 para ESTE produto )

Os questionários dos estabelecimentos denominados especiais, onde o Quadro 01 "MUNICÍPIO" e Quadro 02 estarão previamente identificados, serão preenchidos independentemente de estarem dentro ou fora do segmento, segundo o conceito de estabelecimento (parcela única), visto no CAPÍTULO II. Portanto, antes de preenchê-los deverão ser levados em consideração os procedimentos a seguir discriminados, conforme a modalidade em que o estabelecimento especial se enquadre.

Para a batata-inglesa (águas), os estabelecimentos não fazem parte de uma amostra, e por isso a sua localização pode ser feita tanto pela identificação do estabelecimento, quanto pela identificação do produtor.

O levantamento das informações das culturas deve corresponder ao dia da entrevista, independentemente dos cortes estabelecidos (área) quando foi elaborada a Relação dos Estabelecimentos Especiais, pois os estabelecimentos podem ter sido desmembrados e/ou, o cadastro não estar atualizado.

## **IDENTIFICAÇÃO DO QUESTIONÁRIO (QUADRO 01** )

**Município** - Estará previamente identificado com o código e a sigla da Unidade da Federação, código e nome do Município, e os códigos da Mesorregião e da Microrregião Homogênea a que pertence.

**N! da Pasta, N! na Pasta, N! do Questionário, Status, N! do Subestrato, N! do Estrato, N! da UC, N! do Segmento, N! da Fotografia Aérea e Identificação da Área** - Deverão ficar em branco, sendo preenchidos por ocasião do empastamento.

#### **DADOS DE IDENTIFICAÇÃO ( QUADRO 02** )

Estará previamente identificado com o Nome e o Endereço do Estabelecimento, Nome e Endereço do Produtor, Número da Área de Trabalho, Nome da variável segundo a qual o estabelecimento é especial, o respectivo Número de Status e o Número da Etiqueta.

Atenção: Qualquer alteração de identificação deverá ser efetuada junto ao respectivo registro que se quer modificar.

# **CARACTERÍSTICAS GERAIS ( QUADRO 03** )

O QUADRO 03 permanecerá sempre em branco.

## **BOVINOS NA ÁREA TOTAL DO ESTABELECIMENTO ( QUADRO 04** )

O QUADRO 04 não deverá ser preenchido, ou seja, pennanecerá sempre em branco.

# **SUÍNOS NA ÁREA DENTRO DOS LIMITES DO SEGMENTO ( QUADRO 05** )

O QUADRO 05 não deverá ser preenchido, ou seja, pennanecerá sempre em branco.

# **UTILIZAÇÃO DE SEMENTES NA ÁREA TOTAL DO ESTABELECIMENTO, NA SAFRA 99/00 (QUADRO 06)**

O QUADRO 06 só admitirá registro para área e quantidade de sementes de batata-inglesa (águas) se, e somente se, existir especial por batata-inglesa (águas).

#### **AUTENTICAÇÃO ( QUADRO** 07 )

Concluída a entrevista, preencha o QUADRO 07 com o nome do informante, a data da entrevista, os números dos entrevistadores e o número da área de trabalho. No caso de um único entrevistador, o quesito 16 item 2 deverá ser preenchido com o código 99.

#### **USO DA TERRA SAFRA 99/00 ( QUADRO** 08 )

O QUADRO 08 do questionário especial por produto será preenchido somente com o produto pelo qual é especial, com todas as informações (Colunas 1 a 20) pertinentes ao produto. Caso contrário, permanecerá em branco.

As informações sobre o cultivo da batata-inglesa, devem se referir, exclusivamente, à safra das águas. Deverão ser investigados também, os estabelecimentos que não constam da Relação dos Estabelecimentos Especiais, mas que tenham 12,1 HA ou mais de batata-inglesa (águas).

O preenchimento do QUADRO 08, nos questionários especiais, é o mesmo que o do Questionário da amostra, diferindo apenas quanto ao:

- 1) N~ do Campo Será entendido como n~ da linha. Observe que poderá ter mais de uma linha preenchida, isto é, uma linha com área plantada, outra com área a ser plantada e mais outra com área colhida, desde que pertençam a mesma safra;
- 2) Área Total do Campo Registre, na unidade de superficie declarada pelo informante, a área da cultura (plantada/a ser plantada) na área total do estabelecimento, desde que pertença à safra 1999/00, sem aferição ou medição pela grade de pontos; e
- 3) Não haverá registro do CAMPO código 90 e conseqüentemente não haverá registro do número de pontos na coluna 21.
- **Atenção:** No caso de estabelecimentos especiais que caíram total ou parcialmente dentro dos limites do segmento, deverá ser adotado o seguinte procedimento:
	- a) No questionário especial (pré-identificado), anotar no Espaço para Observações os dados do QUADRO 01 do questionário correspondente na amostra, ou seja: Nº da Pasta, Nº na Pasta, Nº do Questionário, Status, Nº do Subestrato, Nº Estrato, Nº da UC, Nº do Segmento, Nº da Fotografia e a Identificação da Área. Note que o  $N^{\circ}$  na Pasta, o Status, e o  $N^{\circ}$  do Subestrato

ficarão por enquanto em branco e somente estarão disponíveis após o empastamento dos questionários da amostra. Logo, estes dados deverão ser preenchidos posteriormente; e

b) No questionário da amostra, anotar no Espaço para Observações que existe um questionário especial, indicando a Área de trabalho, o N2 do Status, o Nome do Produto pelo qual existe o especial, e o Nº da Etiqueta. Esses dados são retirados dos dados de identificação préimpressos nos Questionários Especiais.

# **CAPÍTULO IX**

# **INSTRUÇÕES PARA A CONFERÊNCIA**

## **DO MATERIAL COLETADO**

#### **1 - EXAME DO MATERIAL COLETADO**

O exame do material deverá ser contínuo desde o início da coleta, a fim de evitar a repetição de erros e acúmulo de serviço.

Deverão ser conferidos o preenchimento dos questionários, folhas de listagem e as demarcações feitas no **overlay.** 

## **2 - VERIFICAÇÕES NO OVERLA Y DA FOTOGRAFIA AÉREA**

O **overlay** sofrerá as seguintes conferências :

- a) Se as áreas de exploração estão com seus limites demarcados na cor verde;
- b) Se as áreas de exploração estão identificadas em ordem alfabética, com letras maiúsculas legíveis, incluindo as letras K, W e Y, na cor verde; e
- c) Se as áreas de exploração estão com os limites dos campos ou talhões demarcados em azul e devidamente numerados, com dois dígitos, na cor azul.

## 3 - **VERIFICAÇÕES NA FOLHA DE LISTAGEM**

A Folha de Listagem sofrerá as seguintes conferências:

## **IDENTIFICAÇÃO**

Na parte superior, conferir o Carimbo do Município. A Área de Trabalho, N2 do Estrato, N2 da Unidade de Contagem, Nº do Segmento e o Nº da Fotografía serão conferidos com a seqüência de códigos impressos na etiqueta do overlay. O  $N<sup>2</sup>$  do Subestrato será preenchido por ocasião do empastamento dos questionários da amostra. A Área do Segmento (ha), deverá ficar em branco (Para uso do DEAGRO).

A seguir, verificar segundo a rotina abaixo:

- **Coluna 1**  Se existe a correspondência das letras registradas na Folha de Listagem com as assinaladas no **overlay.**
- **Coluna** 2 Comparar a folha de listagem da pesquisa atual com a da pesquisa anterior, para conferir o registro na coluna 2.
- **Coluna** 3 Se existe correspondência com os quesitos 03 e 04, Quadro 02 do Questionário PREVS l.
- Coluna 4 Verificar se o nº de pontos está preenchido.
- **Colunas** 5 e 6 Se existe correspondência com os itens l e 3 do Quesito 05, Quadro 03 do Questionário PREVS l.
- **Coluna** 7 Se existe correspondência com o número do Questionário lançado no Quadro 01 do Questionário PREVS l.
- **Coluna** 8 Se para cada alfanumérico Zl ou Z2 ou Z3 .. ou Zn registrado nesta coluna existe l, 2, 3 ... ou n questionários de continuação vinculados ao Questionário PREVS 1 correspondente, contendo os mesmos dados de identificação (QUADROS 01 e 02), variando apenas a IDENT. DA ÁREA dos questionários, que será Zl se houver um questionário de continuação; Zl, Z2 se forem dois; Zl, Z2, .... Zn se existirem n questionários de continuação.

## **4 - VERIFICAÇÕES NO QUESTIONÁRIO PREVS 1**

QUADRO 01 - Na parte superior, conferir o Carimbo do Município. O Nº do Questionário, Nº do Estrato, Nº da Unidade de Contagem, N2 do Segmento, N2 da Fotografia, e a Identificação da Área serão conferidos com os registros da Folha de Listagem. O  $N^2$  na Pasta, Status e  $N^2$  do Subestrato deverão ficar em branco, sendo preenchidos por ocasião do empastamento dos questionários da amostra.

**QUADRO 02** - Os Quesitos 01, 02, 03 e 04 deverão estar preenchidos.

#### **QUADRO 03**

- Quesito 05 Verificar o nome, o código e a equivalência, e se a área registrada no item 1 é menor ou igual à área registrada no item 1 do Quesito 06, respeitando as Unidades de Superfície utilizadas.
- Quesito 06 Verificar o nome, código e a equivalência.

Quesito 07 - Admitirá apenas uma das marcações: (1;3), (1;4), (2;5), ou (2;6).

Quesito 08 - Somente uma quadrícula deverá estar assinalada.

#### **QUADRO** 04

Quesito 09 - Somente uma quadrícula deverá estar assinalada.

Quesito 10 - Conferir o total.

Quesitos 11 e 12 - Verificar o nome, código e a equivalência, sendo que a área de pastagem para bovinos no estabelecimento registrada no item 1 do quesito 11, deverá ser maior ou igual que a área de pastagem para bovinos na área de exploração, registrada no item 1 do quesito 12, respeitando as Unidades de Superficie utilizadas.

## **QUADRO OS**

Quesito 13 - Somente uma quadrícula deverá estar assinalada

Quesito 14 - Conferir total.

## **QUADRO 06**

Quesito 15 - Verificar o nome, código e a equivalência. Conferir se os produtos registrados no QUADRO 08 e que possuem correspondência no QUADRO 06, têm informação. Conferir totais, bem como o preenchimento das Colunas 1, 4 e 5.

**QUADRO** 07 - Verificar se está preenchido com o nome do informante, a data da entrevista, os números dos entrevistadores ou o código 99 no quesito 16, item 2 e o número da área de trabalho.

#### **QUADRO OS**

- Coluna 1 Verificar se o nº do campo é seqüencial. Na l<sup>ª</sup> linha de cada campo, o uso da terra (coluna 2) é **Campo,** e o código (coluna 3) é **90.**
- Colunas 2 e 3 Verificar se o uso da terra corresponde ao código e vice-versa
- Colunas 4, 5, 6, e 7 Coluna 4 (área total do campo) sempre preenchida qualquer que seja o código e uma das colunas: 5 (área plantada) ou 6 (área a ser plantada) ou 7 (área colhida) deverá estar preenchida com o mesmo valor. Para os Códigos 18, 22, 23 ou 90 ,as colunas 5, 6 e 7 permanecerão em branco.
- Atenção: No CAMPO, código 90, verificar se o total do campo (coluna 4) é igual a soma das áreas que o constituem.
- Colunas 8 e 9 Verificar o nome, código e a equivalência Estas colunas são de preenchimento obrigatório.
- Colunas 10 a 20 Só admitirão registro quando o uso da terra referir-se a culturas, entretanto, quando se tratar de culturas permanentes (pés novos), as colunas 10, 11 e 20 obrigatoriamente permanecerão em branco.

Coluna 21 - Só deverá ter registro na linha referente ao **CAMPO, código 90.** 

- **Atenção:**  Não preencher a linha de total (99) do QUADRO 08; e
	- Quando o código de uso da terra for 18 (Outras Culturas), 22 (Outros Usos da Terra), 23 (Terras Inaproveitáveis) e 90 (Campo), somente as colunas **1,** 2, 3, 4, 8, e 9 deverão estar preenchidas. No caso do código 90 (Campo), a coluna 21 ( $N^{\circ}$  de Pontos Obtidos) é também de registro obrigatório.

## **ESPAÇO PARA OBSERVAÇÕES**

Havendo registro do tipo de cultivo associado e/ou intercalado, no Espaço para Observações deverá ser especificado como foi feita esta associação/intercalação.

Havendo coincidência do questionário da amostra com o questionário especial, deverão ser anotadas as referências de acordo com o Item 6, a seguir - VERIFICAÇÕES NO QUESTIONÁRIO DE ESTABELECIMENTO ESPECIAIS.

## **5 - VERIFICAÇÕES NO QUESTIONÁRIO DE CONTINUAÇÃO**

- **QUADRO 01**  Os dados do QUADRO 01 deverão estar repetidos integralmente do Questionário Principal, inclusive o N2 do Questionário, e na Identificação da Área estar registrado o alfanumérico Zl ou Z2... ou Zn, conforme seja o 1<sup>2</sup>, o 2<sup>2</sup>... ou o n-ésimo questionário de continuação do questionário principal.
- **QUADRO 02**  Deverá estar repetido integralmente do Questionário Principal.
- **QUADROS 03 a 06**  Deverão ficar em branco.
- **QUADRO 07**  Verificar se está preenchido com o nome do informante, a data da entrevista, os números dos entrevistadores ou o código 99 no quesito 16, item 2 e o número da área de trabalho.
- **QUADRO 08**  Deverá ser preenchido em continuação ao QUADRO 08 do questionário principal.

#### **6- VERIFICAÇÕES NO QUESTIONÁRIO DE ESTABELECIMENTOS ESPECIAIS**

- **QUADRO 01 -** O Nº da Pasta, Nº na Pasta, Nº do Questionário, Status, Nº do Subestrato, Nº do Estrato, Nº da UC,  $N^2$  do Segmento,  $N^2$  da Fotografia Aérea e Identificação da Área, deverão ficar em branco, sendo preenchidos por ocasião do empastamento.
- **QUADRO 02**  Qualquer alteração de identificação deverá ser feita junto ao respectivo registro que se quer modificar.
- **QUADRO 03**  Permanecerá em branco.
- **QUADRO 04**  Permanecerá em branco.
- **QUADRO 05**  Permanecerá em branco.
- **QUADRO 06**  Só admitirá registro para área e quantidade de sementes de batata-inglesa (águas), se e somente se o estabelecimento for especial por este produto.
- **QUADRO** 07 Verificar se está preenchido com o nome do informante, a data da entrevista, os números dos entrevistadores ou o código 99 no quesito 16, item 2 e o número da área de trabalho.
- **QUADRO** 08 Só admitirá registro para a cultura pela qual é especial. Caso contrário, permanecerá em branco. As informações sobre o cultivo da batata-inglesa, devem se referir, exclusivamente à safra das águas.
- **Atenção:** No caso de estabelecimentos especiais que caíram total ou parcialmente dentro dos limites do segmento, deverá ser adotado o seguinte procedimento:
	- a) Verificar no Espaço para Observações do questionário especial (pré-identificado) se estão transcritos os dados do QUADRO 01 do questionário da amostra. Note que o Nº na Pasta, Status e o Nº do Subestrato ainda estão em branco e só estarão disponíveis após o empastamento dos questionários da amostra; e
	- b) Verificar no Espaço para Observações do questionário da amostra se estão transcritos o N2 do Status, o  $N^2$  da Etiqueta e o Nome do produto pelo qual existe o especial, e a Área de trabalho.

 $\hat{\mathcal{E}}$ 

# ANEXO 1

# TABELA DE UNIDADES DE SUPERFÍCIE E FATORES DE CONVERSÃO

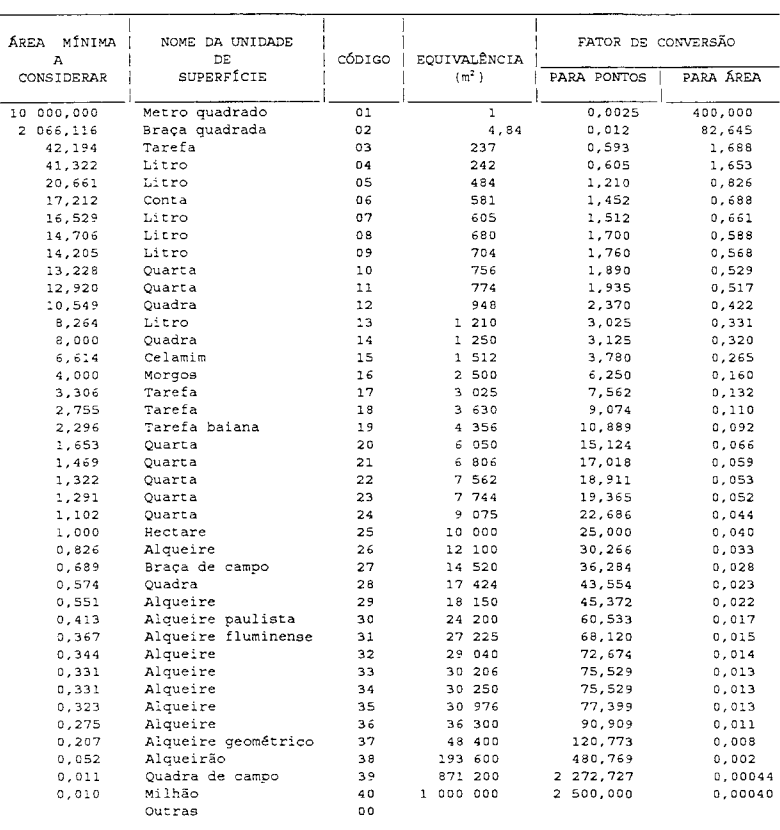

# FÓRMULAS PARA CALCULAR

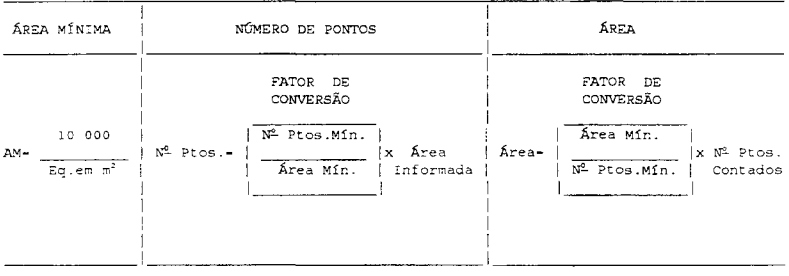

84

# **ANEX02**

# **TABELA DE CONVERSÃO DE FRAÇÕES ORDINÁRIAS EM FRAÇÕES DECIMAIS**

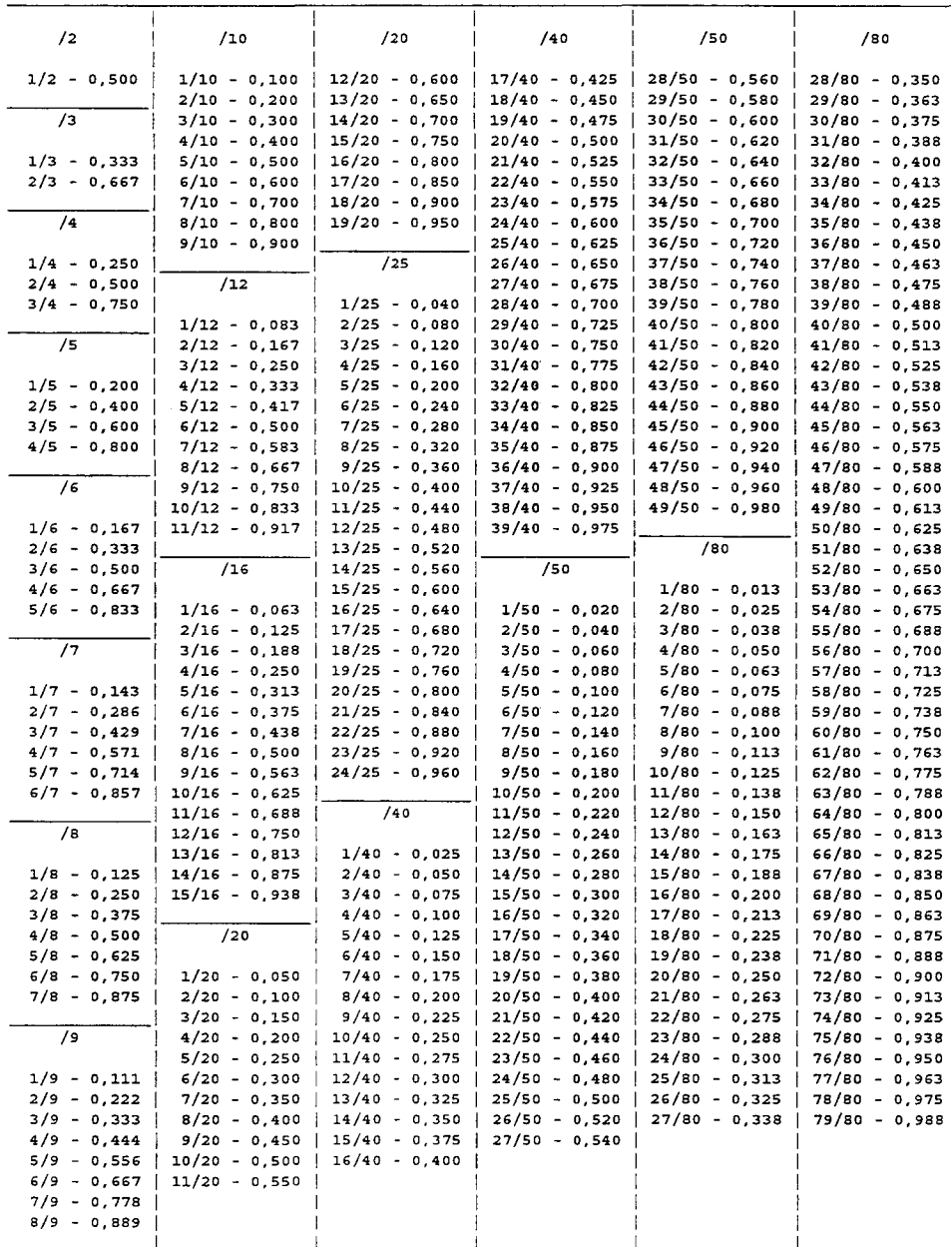

#### **ANEX03**

#### **DEMARCAÇÃOPRÉVIADASÁREASDEEXPLORAÇÃO**

Para a pesquisa referente a safra 1999/00, o entrevistador continuará a receber o **overlay** da fotografia aérea com os limites das áreas de exploração previamente demarcados (em verde) e cóm à codificação feita através das letras do alfabeto, com base na última pesquisa realizada.

A identificação do responsável por estas áreas (nome e endereço), constante das Folhas de Listagem referentes a mesma pesquisa, também serão fornecidas.

De posse deste material, o entrevistador ao visitar as áreas de exploração que compõem o segmento selecionado, deverá solicitar o auxílio do responsável pela exploração, indagando quanto as possíveis modificações desde a última pesquisa (venda de parte da área, divisão entre familiares, arrendamento e outras).

Mesmo o responsável declarando que não houve modificações, será necessário conferir os limites demarcados no **overlay** e verificar se coincidem com os limites verdadeiros encontrados no campo. Havendo qualquer divergência (venda, divisão, arrendamento ou na checagem dos limites) estas devem ser esclarecidas, marcando o limite correto no **overlay** e anotando a ocorrência no verso da Folha de Listagem utilizada para a pesquisa da safra 1999/00. Estas ocorrências poderão ser anotadas, com base na codificação feita na coluna 2 , onde deverão ser registradas, as letras do alfabeto que identificaram as áreas de exploração na pesquisa anterior.

Ao codificar as áreas de exploração com as letras do alfabeto para a pesquisa atual (coluna 1), o entrevistador deverá repetir a mesma codificação da pesquisa anterior, nas áreas de exploração ou parte delas, onde ocorreram mudanças, para que haja correspondência entre as pesquisas, independente da troca do responsável pela exploração.

Na demarcação e codificação dos campos (em azul) para a pesquisa da safra 1999/00, o entrevistador não deve se basear em cópia do **overlay** da última pesquisa que por acaso possua, porque provavelmente as modificações serão muitas, podendo induzi-lo a cometer erros na demarcação dos campos atuais.